### Федеральное государственное автономное

### образовательное учреждение

### высшего образования

# «СИБИРСКИЙ ФЕДЕРАЛЬНЫЙ УНИВЕРСИТЕТ»

## Инженерно-строительный институт

Кафедра Инженерных систем зданий и сооружений

### УТВЕРЖДАЮ

Заведующий кафедрой

\_\_\_\_\_\_ А. И.

Матюшенко подпись инициалы, фамилия

« $\rightarrow$  2020г

## **БАКАЛАВРСКАЯ РАБОТА**

 08.03.01.05 Теплогазоснабжение и вентиляция код – наименование направления

Теплоснабжение 10 этажного жилого здания от пристроенной котельной в г. Хабаровске тема

Руководитель <sub>\_\_\_\_\_\_\_\_\_\_</sub> к.т.н., <u>доц. И. Б. Оленев</u> подпись, дата должность, ученая степень инициалы, фамилия

Выпускник День Генрихайлова и Е. М. Михайлова подпись, дата инициалы, фамилия

Красноярск 2020

# **СОДЕРЖАНИЕ**

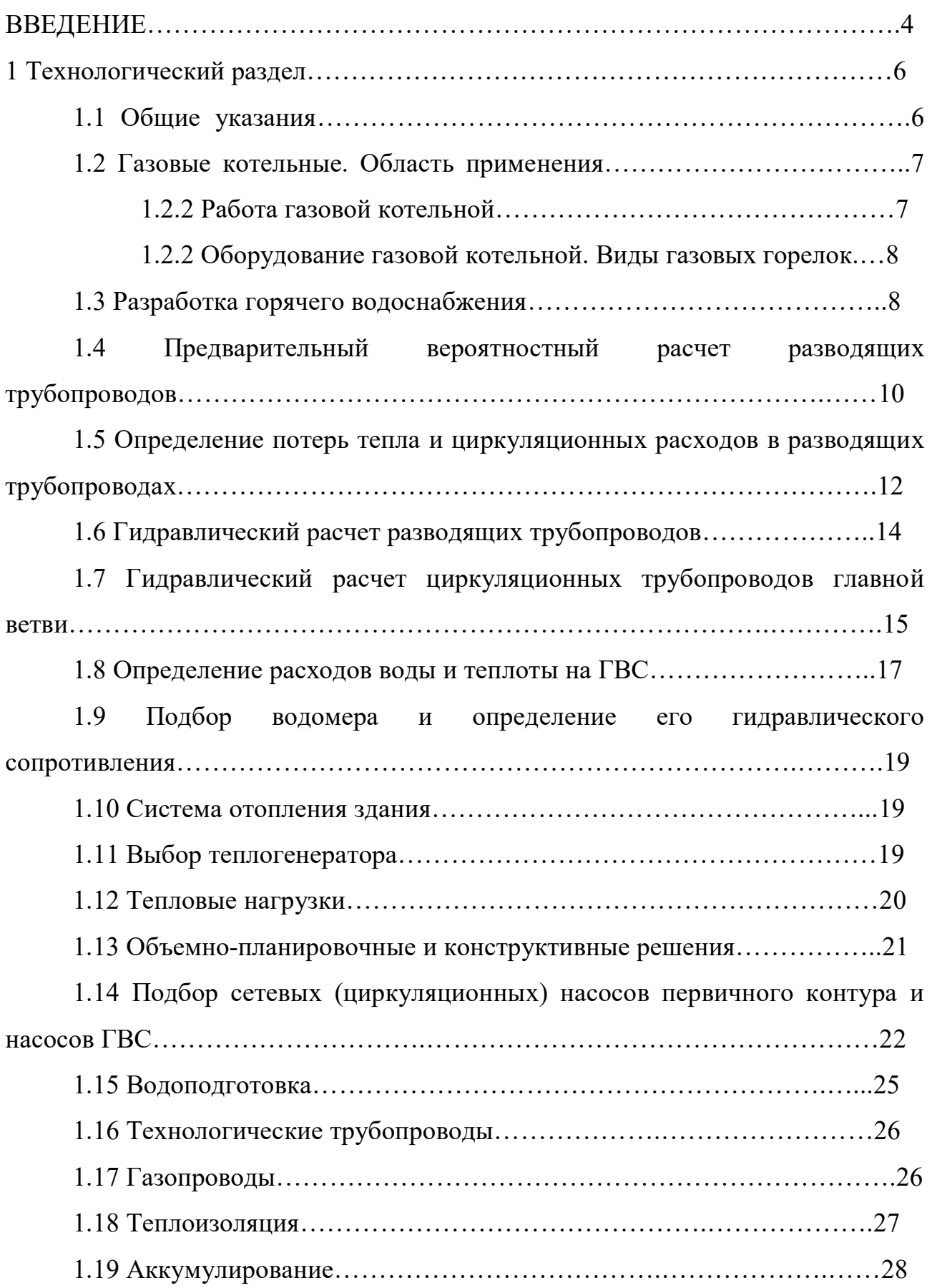

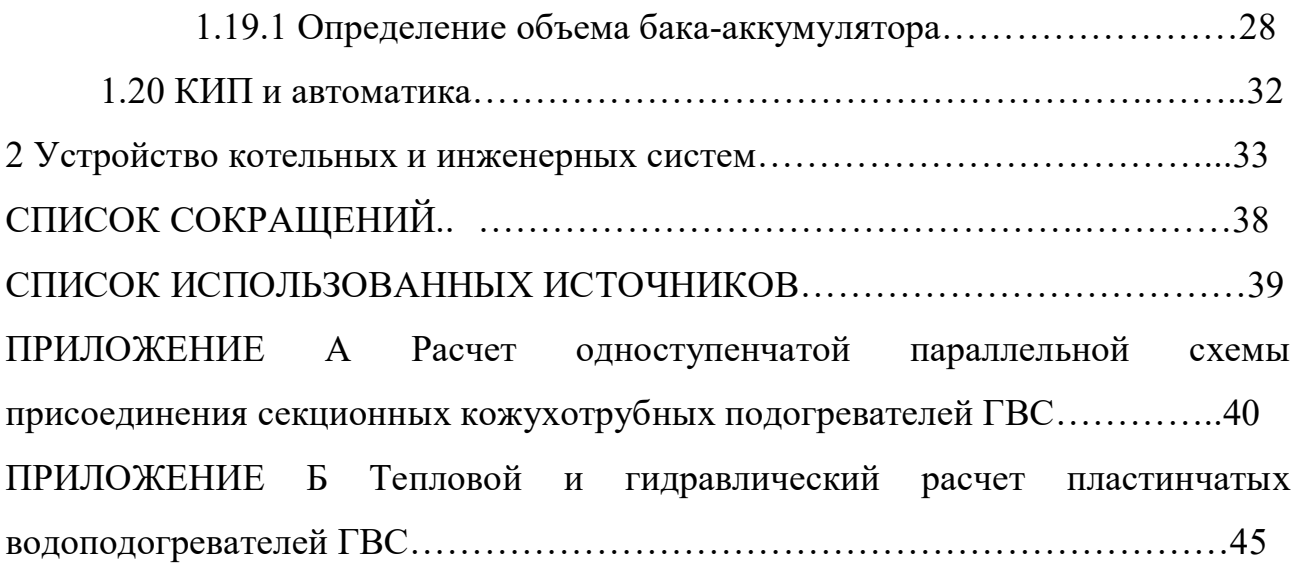

#### **ВВЕДЕНИЕ**

Выпускная квалификационная работа по теме «Автономное теплоснабжение жилого здания от пристроенной котельной г.Хабаровск» содержит 48 страниц текстового документа, 2 иллюстрации, 5 таблиц, 60 формул, 9 использованных источников, 2 приложения, 5 листов графического материала.

АВТОНОМНОЕ ТЕПЛОСНАБЖЕНИЕ ЖИЛОГО ЗДАНИЯ, ГАЗОВАЯ КОТЕЛЬНАЯ, ТЕПЛОВЫЕ НАГРУЗКИ, НАСОСЫ ПЕРВИЧНОГО КОНТУРА И НАСОСЫ ГВС, АККУМУЛИРОВАНИЕ, КИП И АВТОМАТИКА

Автономный источник теплоснабжения – пристроенная котельная, вид топлива – газ, число этажей – 10, схема системы горячего водоснабжения в здании – с общим циркуляционным стояком и с нижней разводкой, закрытая.

 Цель ВКР – применить полученные знания и навыки по проектированию автономного теплоснабжения в связи с тем, что развитие отрасли АТС дает возможность повсеместного качественного и надежного теплоснабжения наиболее экономичным образом.

Задачи ВКР:

- запроектировать СГВ жилого здания;

- вычислить расход тепла на отопление и ГВС;

- произвести гидравлический расчет СГВ;

- произвести тепловой расчет подогревателя ГВС;

- осуществить подбор оборудования для автономной котельной.

В конце ВКР разработана тепловая схема автономной котельной.

#### **1 Технологический раздел**

#### **1.1 Общие указания**

Автономная система теплоснабжения (АТС) состоит из следующих элементов: теплогенератор, водоподогреватель ГВС, циркуляционный насос СГВ, сетевой насос системы отопления, система водоочистки, система отопления и СГВ.

Автономные котельные в зависимости от места расположения могут быть:

- отдельно стоящими;

- пристроенными к зданиям;

- встроенными в здания;

- крышными.

 Тепловая мощность котельных не должна превышать потребность в теплоте здания, к которому и проектируется котельная, а ее производительность не может превышать 3,0 МВТ.

Температура воды в водогрейных котлах не должна превышать 115°С. Запрещено проектировать котельные, которые примыкают к жилым зданиям со стороны подъездов и стен с оконными проемами. Так же нельзя размещать котельную смежно с помещениями, в которых более 50 человек.

Для расчета и подбора оборудования для работы котельной тепловые нагрузки определяются для режимов:

- максимального – при температуре наружного воздуха в наиболее холодную пятидневку;

 - среднего - при температуре наружного воздуха в наиболее холодный месяц;

- летнего.

Расчетные температуры наружного воздуха принимают согласно СП 131.13330.2012 Строительная климатология.

Исходя из суммы расходов теплоты на отопление и вентиляцию при

максимальном режиме и, учитывая тепловые нагрузки на ГВС при среднем режиме, определяют теплопроизводительность котельной.

#### **1.2 Газовые котельные. Область применения**

Газ на сегодня является самым распространенным топливом на территории нашей страны. Это связано с тем, что газ – достаточно дешевое и экологически чистое топливо. Главное при его использовании – это безопасность.

#### **1.2.1 Работа газовой котельной**

Газовый котел – устройство, преобразующее энергию сгоревших газов в тепло. Он так же, в свою очередь, влияет на поддержание микроклимата и температуры в помещении.

Основные составляющие котла: горелка газовая, теплообменники и КИП. Но в зависимости от модели может иметь дополнительно насос, вентилятор, электронную систему диагностики и управления, предохранительный клапан.

Котел, используя систему управления, может определять потребность в горячей воде и сигнализировать управляющей газовой арматуре. Вода начинает нагреваться в теплообменнике благодаря работе горелке, а разнос нагретой воды по системе отопления осуществляет циркуляционный насос. Котел может переходить в режим ожидания в том случае, когда температура достигнет нужного значения. В тот момент, когда в системе произойдет понижение температуры, горелка снова включится, и вода будет нагреваться. По такому принципу работает одноконтурный котел.

Двухконтурные котлы осуществляют работу так же, но с учетом системы горячего водоснабжения (ГВС). Котел двухконтурный рассчитан на две функции: ГВС и отопления. В своем составе он имеет второй контур для подготовки горячей воды. Такой котел может работать в двух режимах: зимнем – на нагрев воды для ГВС и отопления; летнем – нагрев воды для ГВС.

 $\overline{Q}$ 

#### **1.2.2 Оборудование газовой котельной. Виды газовых горелок**

Газовая котельная в своем составе имеет:

- регулятор давления – для поддержки постоянного уровня давления автоматически;

 - газорегуляторная установка – для контроля уровня входного давления газа и его постоянного уровня на выходе;

 - фильтр – защита КИП и арматуры. Повышает герметичность запорного оборудования и срок эксплуатации уплотнителей.

Горелки газовые бывают:

- диффузионные – без предварительного смешения воздуха и газа. Газ и воздух подаются в зону горения раздельно;

- инжекционные – в них происходит частичное смешивание газа и воздуха. Процесс может происходить как в горелке, так и в рабочем пространстве топки, т.е. параллельно;

- смесительные – газ и воздух смешиваются до выхода в зону горения.

#### **1.3 Разработка горячего водоснабжения**

Все трубопроводы системы ГВС разделяются на магистральные, ответвления, стояки и подводки к водоразборной арматуре. Стальные оцинкованные и металлополимерные трубы обладают наилучшей коррозионной стойкостью. Соединение труб выполняется на сварке или на резьбе.

Прокладка сетей внутриквартальных осуществляется под землей в непроходных каналах. Подающие трубопроводы укладываются справа, а циркуляционные – слева по ходу движения теплоносителя.

Сама система ГВС проектируется с нижней разводкой магистралей, что позволит производить бесперебойное водоснабжение нижних этажей. Магистрали внутридомовой сети прокладывают в подвале под потолком на кронштейнах. Так же необходим уклон для осуществления спуска воздуха и

воды  $-0,002$ .

Стояки в туалете располагаются в закрытой шахте. Стояк ГВС устраивают в шахте справа от стояка ХВС. У пола ведут разводку труб в водоразборным приборам. Трубопровод ХВС находится на 100-150 мм от уровня чистого пола, а ГВС – на 100 мм выше водопровода. В кухне располагают смеситель мойки на 1,1 м от пола, а смеситель ванны  $-1$  м от пола.

В ванных комнатах поддерживается температура 25°С с помощью обогреваемых и зимой, и летом полотенцесушителей. Его диаметр может быть около 25, 32 или 40 мм, а длина – 2-2,5 м.

Латунные, бронзовые краны и вентили, и чугунные задвижки используют в качестве запорной арматуры. Ее монтируют на ответвлениях к отдельным зданиям, в помещении, где есть водоразборные приборы, к секционным узлам. Перед подогревателем (на циркуляционной линии) устанавливают обратные клапаны, которые пропускают воду в одном направлении.

Для увязки потерь давления устанавливают шайбы (дросселирующие диафрагмы), выполненные из латуни или нержавеющей стали. Шайбы делают толщиной 2-3 мм с отверстием не менее 10 мм. Если, исходя из расчета, диаметр шайбы должен быть меньше 10 мм, то тогда устраивают краны регулировки давления.

Подающие и циркуляционные трубопроводы необходимо теплоизолировать, за исключением подводок к водоразборным приборам. Изоляцию устраивают из минераловатных плит толщиной 30 мм для труб диаметром до 125 мм, толщиной 40 мм – более 125 мм. Стеклоткань и рубероид используют в качестве покровного слоя.

## **1.4 Предварительный вероятностный расчет разводящих трубопроводов**

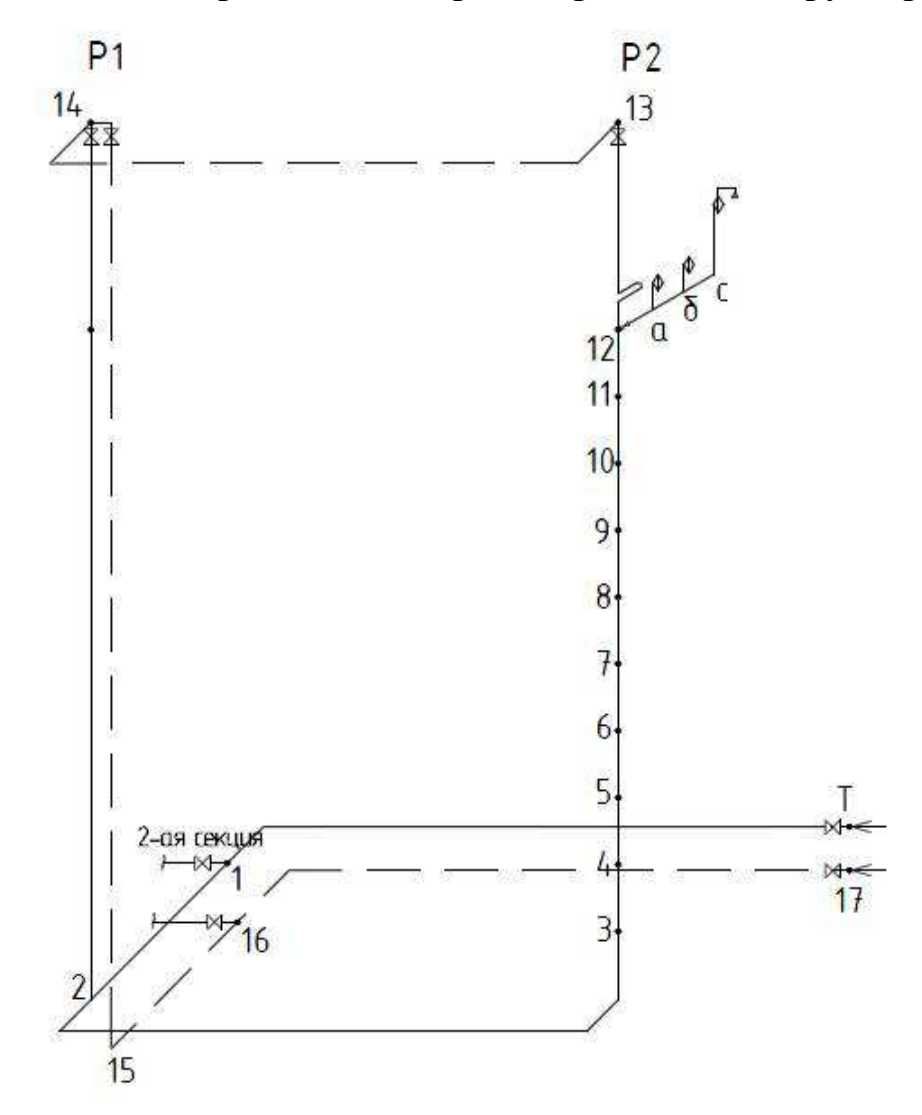

Рисунок 1 – Схема СГВ

Количество горячей воды определяется в соответствии с требованиями [2].

Величина расхода горячей воды  $q_0^h$ одним водоразборным прибором, л/с, принимается по [2]. В данной ВКР это смеситель ванны, для которого  $\ q_{0}^{\,h}\!=\!0,\!2$ л/с.

Норма расхода горячей воды *h*  $q_{hr,u}^h$ , л, одним потребителем в час наибольшего водопотребления так же принимается по [2]. Так, для ванны длиной 1500–1700 мм, *h*  $q^{\,h}_{\,hr,u}$  равна 10 л/ч.

Определяем общее количество водоразборных приборов  $N_{\Sigma}$ , для здания по формуле:

$$
N_{\Sigma} = n_1 \cdot n_2 \cdot n_3 \cdot n_4 \tag{1}
$$

где *n*1 – число квартир в секции одного этажа;

 $n_2$  – число секций в здании;

 *n*3 – число этажей в здании;

 *n*4 – количество водоразборных приборов в квартире.

$$
N_{\Sigma}=2\cdot 2\cdot 10\cdot 3=120.
$$

Далее находим количество потребителей горячей воды *U* в здании:

$$
U = (n5 + 1) \cdot n2 \cdot n3, \tag{2}
$$

 $\lambda$ 

где *n*5 - число жилых помещений в секции одного этажа.

 $U = (2 + 1) \cdot 2 \cdot 10 = 140$ 

Затем рассчитываем вероятность действия *P* водоразборных приборов СГВ для отдельного здания по формуле:

$$
P = \frac{q_{hr,u}^h \cdot U}{3600 \cdot q_0^h \cdot N_{\Sigma}},
$$
\n(3)

где  $q^{\hbar}_{\hbar}$  $q^{\,h}_{\,hr,u}$  - норма расхода горячей воды одним потребителем в час наибольшего водопотребления, л/ч;

 *U* - количество потребителей горячей воды в здании;

 $q_{\,0}^{\,h}\,$  - расход горячей воды одним водоразборным прибором, л/с;

 $N_{\Sigma}$  - общее количество водоразборных приборов.

$$
P = \frac{10 \cdot 140}{3600 \cdot 0.2 \cdot 120} = 0,016
$$

Определим секундные расходы горячей воды на расчетных участках по формуле:

$$
q^h = 5 \cdot q_0^h \cdot \alpha. \tag{4}
$$

где  $\alpha$  - безразмерная величина, которая принимается в зависимости от количества водоразборных приборов, соответствующих ему, и вероятности

действия водоразборных приборов Р, данные значения принимаются по [5].

Результаты расчетов приведены в таблице 1.

Скорость движения воды в трубопроводах ограничена: в разводящих – до 1,3 м/с; к приборам – до 2 м/с.

По [5] осуществляется подбор диаметров трубопроводов *d*, удельных потерь давления на трение *R* и скорости движения воды *v*.

Таблица 1 - Предварительный гидравлический расчет разводящих трубопроводов

| Номер<br>участка | $\boldsymbol{N}$ | NP    | $\alpha$ | $q_o^h$ ,<br>$\pi/c$ | $d_{y}$<br>MM | $\nu$ ,<br>M/c | R,<br>$\Pi$ a/M |
|------------------|------------------|-------|----------|----------------------|---------------|----------------|-----------------|
| $a - b$          |                  | 0,016 | 0,205    | 0,205                | 15            | 1,7            | 12000           |
| $b - c$          | $\overline{2}$   | 0,032 | 0,243    | 0,243                | 15            | 1,85           | 13500           |
| $c - 12$         | 3                | 0,049 | 0,273    | 0,273                | 15            | 1,9            | 14000           |
| $12 - 11$        | $\overline{3}$   | 0,049 | 0,273    | 0,273                | 20            | $\mathbf{1}$   | 3000            |
| $11 - 10$        | 6                | 0,097 | 0,341    | 0,341                | 20            | 1,1            | 3500            |
| $10-9$           | 9                | 0,146 | 0,399    | 0,399                | 25            | 0,8            | 1200            |
| $9 - 8$          | 12               | 0,194 | 0,439    | 0,439                | 25            | 0,9            | 1900            |
| $8 - 7$          | 15               | 0,243 | 0,485    | 0,485                | 25            | 1,1            | 2000            |
| $7-6$            | 18               | 0,292 | 0,534    | 0,534                | 32            | 0,65           | 400             |
| $6 - 5$          | 21               | 0,340 | 0,565    | 0,565                | 32            | 0,7            | 450             |
| $5 - 4$          | 24               | 0,389 | 0,624    | 0,624                | 32            | 0,75           | 600             |
| $4 - 3$          | 27               | 0,438 | 0,662    | 0,662                | 32            | 0,8            | 750             |
| $3 - 2$          | 30               | 0,486 | 0,678    | 0,678                | 32            | 0,85           | 850             |
| $2 - 1$          | 60               | 0,972 | 0,948    | 0,948                | 32            | 1,1            | 1500            |
| $1-T$            | 120              | 1,944 | 1,479    | 1,479                | 40            | 1,2            | 1750            |

**1.5 Определение потерь тепла и циркуляционных расходов в разводящих трубопроводах** 

Циркуляционный расход в системе  $q^{cir}$ , кг/с, учитывается для компенсации теплопотерь и находится по формуле:

$$
q^{cir} = \frac{3,6 \cdot Q_c}{c \cdot \Delta t \cdot 3600},\tag{5}
$$

где *Q<sup>с</sup>* – сумма всех теплопотерь соответствующего циркуляционного контура

системы ГВС, Вт;

 $c$  – теплоемкость воды, равная 4,187 кДж/кг<sup>•</sup>°С;

 $\Delta t$  – перепад температур, равный 10°С.

Объединенные участки стояков с одинаковыми диаметрами и участки магистральных трубопроводов являются расчетными таблице.

Средняя температура теплоносителя *tср* принимается согласно [2]. Удельные потери  $q^{ht}$  неизолированных трубопроводов определяем в зависимости от диаметра труб и разности температур  $(t_{cp} - t_0)$  по [5]. Теплоизоляция учитывается коэффициентом  $1-\eta$ . Если трубопровод не изолирован, то  $\eta = 0$ , если изолирован, то  $\eta = 0,7$ . Потери тепла с учетом тепловой изоляции, Вт, определяются по формуле:

$$
Q^{ht} = q^{ht} \cdot l \cdot (1 - \eta) \tag{6}
$$

где  $q^{ht}$  - удельные потери неизолированных труб, Вт/м;

 *l* – длина участка, м;

 $\eta$  - коэффициент, учитывающий изоляцию труб.

Результаты расчетов приведены в таблице 2.

| $N_2$<br>участка | $d_{y}$<br>MM | $t_{cp.}$<br>${}^{0}C$ | $t_{o,}$<br>$^{\circ}C$ | $\Delta t$ ,<br>$\rm ^{o}C$ | $q^{ht}$<br>$\overline{\phantom{a}}$<br>$B_T/M$ | l,<br>M  | $q^{\mu}l,$<br>$B_T$ | $1-\eta$ | $\mathcal{Q}_h^{ht}$<br>$B_T$ | $\Sigma Q^{\textit{ht}}_{\textit{h}}$<br>B <sub>T</sub> | $q^{cir}$<br>$K\Gamma/c$ |
|------------------|---------------|------------------------|-------------------------|-----------------------------|-------------------------------------------------|----------|----------------------|----------|-------------------------------|---------------------------------------------------------|--------------------------|
| Стояк 1          |               |                        |                         |                             |                                                 |          |                      |          |                               |                                                         |                          |
| $12 - 10$        | 20            | 55                     | 20                      | 35                          | 27                                              | 12       | 324                  | 0,65     | 210,6                         | 210,6                                                   |                          |
| $10-7$           | 25            | 55                     | 20                      | 35                          | 38,5                                            | 18       | 693                  | 0,65     | 450,5                         | 661,1                                                   |                          |
| $7 - 3$          | 32            | 55                     | 20                      | 35                          | 48                                              | 24       | 1152                 | 0,65     | 748,8                         | 1409,<br>9                                              |                          |
| $3 - 2$          | 32            | 55                     | 5                       | 50                          | 93                                              | 13,<br>8 | 1283,4               | 0,3      | 385,0<br>2                    | 1794,<br>9                                              |                          |
| Стояк 2          |               |                        |                         |                             |                                                 |          |                      |          | 1794,<br>9                    | 3589,<br>7                                              | 0,086                    |
| $2 - 1$          | 32            | 58                     | 5                       | 53                          | 103,<br>8                                       | 5        | 519                  | 0,3      | 155,7                         | 3745,<br>4                                              |                          |
| Секция 2         |               |                        |                         |                             |                                                 |          |                      |          | 3745,<br>4                    | 7490,<br>9                                              | 0,179                    |
| $1 - T$          | 40            | 60                     | 5                       | 55                          | 117,<br>3                                       | 18,<br>6 | 2181,8               | 0,3      | 654,5                         | 8145,<br>4                                              | 0,195                    |

Таблица 2 - Определение потерь тепла и циркуляционных расходов

### **1.6 Гидравлический расчет разводящих трубопроводов**

Суммарные расходы *<sup>h</sup> cir q*  $q^{h,cir}$ являются являются основными для проведения окончательного гидравлического расчета главной ветви ГВС.

В окончательном расчете скорость воды не должна превышать в стояках и магистралях 1,5 м/с и не более 2,5 м/с на подводках к приборам.

В окончательном гидравлическом расчете увеличение потерь напора в связи с зарастанием труб учтено коэффициентом 1,2.

Потери напора на участке, Па, определяются по формуле:

$$
\Delta P = R \cdot l \cdot (1 + k_M) \tag{7}
$$

где *R* – удельные потери напора на трение, Па/м;

 *l* – длина участка трубопровода, м;

 $k_M$  – коэффициент местных потерь давления (подающий трубопровод – 0,2; трубопровод в пределах пристроенной котельной – 0,5; водоразборные стояки без полотенцесушителей – 0,1; с полотенцесушителями – 0,5).

Результаты приведены в таблице 3.

| $N_{2}$<br>участ<br>ка | $q^h$ ,<br>$\pi/c$ | $q^{cir}$ ,<br>$K\Gamma/c$   | $q^{h,cir}$ ,<br>$K\Gamma/C$ | $d_{y}$<br>$\mathbf{M}\mathbf{M}$ | $\nu$ ,<br>M/C | R,<br>$\Pi$ a/M | l,<br>$\mathbf M$ | $k_{\scriptscriptstyle M}$ | $\Delta P_i$ ,<br>$\Pi$ a | $\sum_{i=1}^{n} \Delta P_i$ , $\Pi$ a<br>$i=1$ |
|------------------------|--------------------|------------------------------|------------------------------|-----------------------------------|----------------|-----------------|-------------------|----------------------------|---------------------------|------------------------------------------------|
| $a - b$                | 0,205              |                              | 0,205                        | 15                                | 1,7            | 11000           | $\overline{2}$    | 0,5                        | 33000                     | 33000                                          |
| $b - c$                | 0,243              | $\qquad \qquad \blacksquare$ | 0,243                        | 15                                | 1,73           | 11500           | $\mathbf{1}$      | 0,5                        | 17250                     | 50250                                          |
| $c - 12$               | 0,273              |                              | 0,273                        | 15                                | 1,8            | 12000           | $\mathbf{1}$      | 0,5                        | 18000                     | 68250                                          |
| $12 - 11$              | 0,273              | 0,086                        | 0,359                        | 20                                | 1,25           | 4000            | 6                 | 0,5                        | 36000                     | 104250                                         |
| $11 - 10$              | 0,341              | 0,086                        | 0,427                        | 20                                | 1,4            | 5000            | 6                 | 0,5                        | 45000                     | 149250                                         |
| $10-9$                 | 0,399              | 0,086                        | 0,485                        | 25                                | 0,9            | 1900            | 6                 | 0,5                        | 17100                     | 166350                                         |
| $9 - 8$                | 0,439              | 0,086                        | 0,525                        | 25                                | 1,2            | 3000            | 6                 | 0,5                        | 27000                     | 193350                                         |
| $8 - 7$                | 0,485              | 0,086                        | 0,571                        | 25                                | 1,25           | 3500            | 6                 | 0,5                        | 31500                     | 224850                                         |
| $7-6$                  | 0,534              | 0,086                        | 0,620                        | 32                                | 0,7            | 500             | 6                 | 0,5                        | 4500                      | 229350                                         |
| $6 - 5$                | 0,565              | 0,086                        | 0,651                        | 32                                | 0,75           | 600             | 6                 | 0,5                        | 5400                      | 234750                                         |
| $5 - 4$                | 0,624              | 0,086                        | 0,710                        | 32                                | 0,8            | 800             | 6                 | 0,5                        | 7200                      | 241950                                         |
| $4 - 3$                | 0,662              | 0,086                        | 0,748                        | 32                                | 0,85           | 900             | 6                 | 0,5                        | 8100                      | 250050                                         |
| $3 - 2$                | 0,678              | 0,086                        | 0,764                        | 32                                | 0,9            | 1000            | 13,8              | 0,2                        | 16560                     | 266610                                         |
| $2 - 1$                | 0,948              | 0,179                        | 1,127                        | 32                                | 1,25           | 1900            | 5                 | 0,2                        | 11400                     | 278010                                         |
| $1-T$                  | 1,479              | 0,195                        | 1,674                        | 40                                | 1,3            | 1800            | 18,6              | 0,5                        | 50220                     | 328230                                         |

Таблица 3 - Окончательный гидравлический расчет разводящих трубопроводов

СГВ

# **1.7 Гидравлический расчет циркуляционных трубопроводов главной ветви**

В данной части расчета СГВ рассматривается режим циркуляции при отсутствии водоразбора.

Диаметры принимаются следующим образом: в циркуляционных участках трубопроводов – на один/два размера меньше, чем диаметры соответствующих им разводящих трубопроводов.

При выборе диаметров в конечном итоге суммарные потери напора при циркуляционном расходе были в пределах 30000 Па.

Результаты расчета приведены в таблице 4.

| $N_{\! \! \! \Omega}$<br>участ<br>ка | $q^{cir}$ ,<br>$K\Gamma/C$ | $d_{y}$<br>$\mathbf{M}\mathbf{M}$ | $\nu$ ,<br>M/C | R,<br>$\Pi$ a/<br>$\mathbf M$ | l,<br>$\mathbf M$ | $k_{\scriptscriptstyle M}$ | $\Delta P_{cir}$<br>$\Pi$ a  | $t_{cp.}$ , ${}^{\circ}C$ | $t_o,$ <sup>o</sup> C | Δ<br>t,<br>$\rm ^{o}C$ | $\mathcal{Q}^{ht}_{cir}$<br>$B_T/m$ | $\sum Q_{cir}^{ht}$<br>$B_T$ |
|--------------------------------------|----------------------------|-----------------------------------|----------------|-------------------------------|-------------------|----------------------------|------------------------------|---------------------------|-----------------------|------------------------|-------------------------------------|------------------------------|
| $T - 1$                              | 0,195                      | 40                                | 0,18           | 35                            | 16                | 0,5                        | 840                          |                           |                       |                        |                                     |                              |
| $1 - 2$                              | 0,179                      | 32                                | 0,2            | 60                            | 2,3               | 0,2                        | 165,6                        |                           |                       |                        |                                     |                              |
| $2 - 3$                              | 0,086                      | 32                                | < 0, 1         | 12                            | 12                | 0,2                        | 172,8                        |                           |                       |                        |                                     |                              |
| $3 - 4$                              | 0,086                      | 32                                | < 0, 1         | 12                            | $\overline{4}$    | 0,2                        | 57,6                         |                           |                       |                        |                                     |                              |
| $4 - 5$                              | 0,086                      | 32                                | < 0, 1         | 12                            | 6                 | 0,2                        | 86,4                         |                           |                       |                        |                                     |                              |
| $5 - 6$                              | 0,086                      | 32                                | < 0, 1         | 12                            | 6                 | 0,2                        | 86,4                         |                           |                       |                        |                                     |                              |
| $6 - 7$                              | 0,086                      | 32                                | < 0, 1         | 12                            | 6                 | 0,2                        | 86,4                         |                           |                       |                        |                                     |                              |
| $7 - 8$                              | 0,086                      | 25                                | < 0, 1         | 75                            | 6                 | 0,2                        | 540                          |                           |                       |                        |                                     |                              |
| $8 - 9$                              | 0,086                      | 25                                | < 0, 1         | 75                            | 6                 | 0,2                        | 540                          |                           |                       |                        |                                     |                              |
| $9 - 10$                             | 0,086                      | 25                                | < 0, 1         | 75                            | 6                 | 0,2                        | 540                          |                           |                       |                        |                                     |                              |
| $10 - 11$                            | 0,086                      | 20                                | < 0, 1         | 250                           | 6                 | 0,2                        | 1800                         |                           |                       |                        |                                     |                              |
| $11 - 12$                            | 0,086                      | 20                                | < 0, 1         | 250                           | 6                 | 0,2                        | 1800                         |                           |                       |                        |                                     |                              |
| $12 - 13$                            | 0,086                      | 15                                | 0,5            | 1000                          | 6                 | 0,2                        | 7200                         | 55                        | 20                    | 35                     | 20                                  | 20                           |
| $13 - 14$                            | 0,086                      | 15                                | 0,5            | 1000                          | 6                 | 0,2                        | 7200                         | 53                        | $-10$                 | 63                     | 69,2                                | 89,2                         |
| $14 - 15$                            | 0,179                      | 25                                | < 0, 1         | 75                            | 6                 | 0,2                        | 540                          | 53                        | 20                    | 33                     | 41,6                                | 130,8                        |
| $15 - 16$                            | 0,179                      | 25                                | 0,4            | 300                           | 12                | 0,2                        | 4320                         | 51                        | 5                     | 46                     | 70,6                                | 201,4                        |
| $16 - 17$                            | 0,195                      | 32                                | 0,25           | 75                            | 16                | 0,1                        | 1320                         | 50                        | 5                     | 45                     | 82                                  | 283,4                        |
|                                      |                            |                                   |                |                               |                   |                            | $\Sigma$ 27295<br>,2 $\Pi$ a |                           |                       |                        |                                     |                              |

Таблица 4 - Гидравлический расчет СГВ в циркуляционном режиме

По окончанию гидравлического расчета необходимо осуществить увязку системы. Она обеспечивает рациональное распределение воды по циркуляционным контурам всего здания. Проводится сравнение самого дальнего стояка и ближайшего. Величины потерь давления берутся из таблицы 4. Если оказывается, что невязка φ составляет менее 10%, расчет окончен. В случае, если она больше 10% - устанавливают диафрагму.

Увязку между стояками Р1 и Р2 (рис.1) определяем по формуле

$$
\varphi = \frac{\Delta P_{\Sigma} - \Delta P_{cm}}{\Delta P_{\Sigma}} \cdot 100 \,\%,\tag{8}
$$

где  $\Delta P_{\rm r}$  - суммарные потери давления на рассматриваемом дальнем циркулирующем кольце, Па;

*Рcm* - суммарные потери давления на рассматриваемом ближнем циркулирующем кольце, Па.

$$
\varphi = \frac{27295,2-20580}{27295,2} \cdot 100 = 2,4\%.
$$

### **1.8 Определение расходов воды и теплоты на ГВС**

Вероятность использования водоразборных приборов в СГВ в час наибольшего водопотребления находится по формуле:

$$
P_{hr} = \frac{P}{K_u} \tag{9}
$$

где *P* – вероятность действия водоразборных приборов, рассчитанная по формуле (3);

 *Кu* – коэффициент использования водоразборных приборов в час наибольшего водопотребления. Принимается по [2] для прибора с наибольшим расходом воды. В данной ВКР для смесителей ванн *Кu*=0,28.

$$
P_{hr} = \frac{0.016}{0.28} = 0.06.
$$

Расход горячей воды в час наибольшего водопотребления:

$$
q_{hr}^h = 18 \cdot q_0^h \cdot K_u \cdot \alpha_{hr},\tag{10}
$$

где  $\ q_0^{\,h}$ – расход горячей воды одним водоразборным прибором, равный 0,2 л/с;

 *Kи* – коэффициент использования водоразборных приборов в час наибольшего водопотребления, равный 0,28;

 *hr* – безразмерная величина, которая зависит от числа приборов *N* и вероятности их использования в час наибольшего водопотребления, определяемая по [5].

 $q_{hr}^h$ =18·0,2·0,28·0,205 = 0,21 $\text{m}^3/\text{y}$ .

Максимальный расход тепла, Вт, определяется по формуле:

$$
Q_{hmax} = Q_{hr}^{h} = \frac{q_{hr}^{h} \cdot \gamma \cdot c \cdot (t_h - t_c)}{3,6} + \sum Q_{h}^{h} + \sum Q_{cir}^{h} \,, \tag{11}
$$

где  $\ q_{\ h r}^{\ h}$ – расход горячей воды в час наибольшего водопотребления, м $^3$ ·ч;

 $\gamma$  – объемный вес воды, кг/м<sup>3</sup>;

 $c$  – теплоемкость воды, 4,187 кДж/кг<sup>.</sup>°C;

 $t_{h}$ – средняя температура горячей воды в трубопроводах водоразборных стояков (*t<sub>h</sub>* =65°С);

 $t_c$  – температура холодной воды в сети водопровода (5°С);

 $\sum Q_h^{ht}$  – потери тепла в разводящих трубопроводах, ранее определенные по таблице 2;

 $\sum Q_{cir}^{ht}$  – потери тепла в циркуляционных трубопроводах, ранее определенные по таблице 4.

$$
Q_{hmax} = \frac{0.21 \cdot 1000 \cdot 4.187(65-5)}{3.6} + 8145,4 + 283,4 = 23083,3 \text{ Br.}
$$

Средний часовой расход теплоты, Вт, определяется по формуле:

$$
Q_T^h = \frac{q_T^h \cdot \gamma \cdot c \cdot (t_h - t_c)}{3.6 \cdot T} + \sum Q_h^{ht} + \sum \tag{12}
$$

где *Т* – период потребления горячей воды, 24 ч;

*h*  $q_{\it T}^{\it h}$ – средний часовой расход горячей воды, м $^3$ /ч, определяемый по формуле:

$$
q_T^h = U \cdot q_u^h \cdot 0.001,\tag{13}
$$

где *U* – количество жителей в здании;

$$
q_T^{h} = 140.120.0,001 = 16,8 \text{ m}^3/\text{H}.
$$

*h q<sup>u</sup>* – норма расхода горячей воды в сутки наибольшего водопотребления, принимается по [2]. В данной ВКР равна  $q_u^{\,h}$  =120 л/сут.

$$
Q_T^h = \frac{16,8.1000.4,187(65-5)}{3,6.24} = 48848,3 \text{ BT}.
$$

# **1.9 Подбор водомера и определение его гидравлического сопротивления**

Водомер (счетчик воды) для СГВ размещается перед подогревателем непосредственно на трубопроводе холодной воды.

Выбираем крыльчатый счетчик воды УВК с калибром 20 мм по номинальному расходу.

Потерю давления в водомере, кПа, определяют по формуле:

$$
\Delta P_{B\mathcal{I}} = S \cdot \left(\frac{G_{h_m}}{3600}\right)^2,\tag{14}
$$

где  $S$  – сопротивление водомера, (кПа<sup>·с2</sup>)/кг<sup>2</sup>, по [5];

 $G_{hm}$  – расход нагреваемой воды по [5] приложение 3, кг/ч.

$$
\Delta P_{B/I} = 51 \cdot \left(\frac{699}{3600}\right)^2 = 1,9 \text{ k} \Pi \text{a}.
$$

Номинальный расход – 1,6 м $^3$ /ч, сопротивление –51кПа·с $^2$ /кг.

При расчетах допускают потерю напора в крыльчатых счетчиках до 0,025 мПа.

### **1.10 Система отопления здания**

В данной ВКР система отопления не рассчитывается. Гидравлические потери в системе отопления здания условно принимаются равными 150 кПа (15 м в. ст.).

### **1.11 Выбор теплогенератора**

В данной работе приняты к установке двухконтурные котлы. Они используются и для отопления, и для СГВ. Их количество составляет не менее двух. Это связано с тем, что при возможной аварии в первом котле, второй котел должен обеспечить подачу тепла на отопление и СГВ.

Котлы, использующиеся в настоящее время, должны обеспечивать:

— высокий КПД (у газовых и жидкотопливных котлов – до 92%, у электрических – до 98 %, у твердотопливных не менее 80 %);

— надежность в эксплуатации;

— высокий и достаточно надежный уровень автоматизации;

— экономичность и экологичность;

— широкие функциональные возможности;

— возможность отведения дымовых газов;

— материал котла: сталь или чугун.

### **1.12 Тепловые нагрузки**

Расчетная производительность пристроенной котельной определяется суммой расходов тепла на отопление при максимальном режиме  $(Q_{omax})$  и расходов тепла на ГВС при среднем режиме  $(Q_{hm})$ .

В связи с тем, что проект на отопление отсутствует, тепловая нагрузка на отопление, Вт, для расчетного режима определяется по укрупненным показателям по формуле:

$$
Q_{omax} = q_o \cdot A,\tag{15}
$$

где *qo* – укрупненный показатель максимального теплового потока на отопление для 1 м<sup>2</sup>, принимается по [2], Вт/м<sup>2</sup>;

 $A$  — общая площадь жилого здания, м<sup>2</sup>.

 $Q_{omax}$  = 177 ⋅ 200,9 = 35559,3 B .

Расчетная производительность автономной котельной, кВт, определяется по формуле:

$$
Q = Q_{omax} + Q_{hm},\tag{16}
$$

где *Qomax* – максимальный тепловой поток (нагрузка) на отопление, определенный по (15), кВт;

 *Qhm* – средний тепловой поток на ГВС, определенный по (11), кВт.

 $Q = Q_{omax} + Q_{hm} = 35559,3 + 48848,3 = 84407,6$  Br.

Тепловая нагрузка на отопление здания в среднем режиме, кВт, находится по формуле:

$$
Q_{om} = Q_{omax} \cdot \frac{t_e - t_{cp}}{t_e - t_{po}},\tag{17}
$$

где *Qomax*– тоже, что в (16), кВт;

 $t_{\epsilon}$  – средняя температура внутреннего воздуха отапливаемых помещений в жилом здании, равная 20 ºС;

*tср* – средняя температура наружного воздуха в наиболее холодный месяц, определяемая по [3], ºС;

*tро* – расчетная температура наружного воздуха для проектирования отопления, определяемая по [3], ºС.

$$
Q_{om} = 35559.3 \cdot \frac{20 - (-25)}{20 - (-30)} = 32003.4 \text{ Br.}
$$

Единичная тепловая мощность теплогенератора определяется по формуле:

$$
Q_{\kappa \text{omna}} = Q_{\text{om}} + Q_{\text{hm}},\tag{18}
$$

где *Qom* - тепловая нагрузка на отопление здания в среднем режиме, определенная по (17), кВт;

 *Qhm* – средний тепловой поток на ГВС, определенный по (11), кВт.

 $Q_{\kappa \text{omna}} = 32003,4 + 48848,3 = 80,85 \text{ }\text{KBr}.$ 

Исходя из расчетов, принимаем теплогенератор на газообразном топливе КС0,5 для автономной котельной по [5].

### **1.13 Объемно-планировочные и конструктивные решения**

Проектирование котельной осуществляется в соответствии с СП 89.13330.2012, а также нормами зданий, для теплоснабжения которых осуществляется строительство автономной котельной.

Принятые к установке котлы должны быть в полной заводской готовности. В противном случае, необходимо обеспечить поставку стыкующихся на месте монтажа блоков оборудования.

В помещении автономной котельной, в которой предусмотрено постоянное пребывание обслуживающего персонала, должен присутствовать шкаф для хранения одежды, уборная и место приема пищи.

## **1.14 Подбор сетевых (циркуляционных) насосов первичного контура и насосов ГВС**

В котельной принимаются к установке следующие виды насосов:

— циркуляционные насосы ГВС;

— сетевые насосы систем отопления (насосы вторичного контура);

— насосы первичного контура, подающие воду от котлов к подогревателям ГВС;

— сетевые насосы ГВС.

Любой из вышеперечисленных насосов устанавливается в двух экземплярах: рабочий и резервный. Обратные клапаны применяются для предотвращения циркуляции через резервный насос.

Производительность насосов первичного контура (котел водоподогреватель ГВС), м $^{3}/$ ч, определяется по формуле:

$$
G_d = \frac{3.6 \cdot Q_{hmax}}{(\tau_1 - \tau_2) \cdot c},\tag{19}
$$

где *Qhmax* – максимальный тепловой поток на ГВС, определенный по (10), кВт;

 $\tau_1$  – температура греющей воды на выходе из котла, 100 °С;

 $\tau_2$  - температура воды на входе в котел, равная 70 °С;

с – теплоемкость воды, равная 4,187 кДж/кг $\cdot$ °.

$$
G_d = \frac{3.6 \cdot 23.1}{(100 - 70) \cdot 4.187} = 0.7 \text{ m}^3/\text{V}.
$$

Напор насосов первичного контура, м, рассчитывается по формуле:

$$
H_d = 0,1 \cdot (\Delta P_k + \Delta P_{\rm rp} + \Delta P_T + 30),\tag{20}
$$

где *∆Pк* – гидравлическое сопротивление котла, кПа, принимаем 5 кПа;

 *∆Ргр* – потери давления в пластинчатом водоподогревателе ГВС по греющей воде, определенны в приложении А, кПа;

 $\Delta P_m$  – гидравлические потери в трубопроводах обвязки котел водоподогреватель ГВС, принимаем 3 кПа.

 $H_d = 0, 1 \cdot (5 + 5, 62 + 3 + 30) = 4, 4$  M.

По рассчитанным данным производительности и напора принимаем в качестве насоса первичного контура насос марки – Grundfos UPS 20-60N.

Производительность сетевых насосов отопления,  $\mathrm{M}^{3}/\mathrm{q}\mathrm{,}$  определяется по формуле:

$$
G_0 = \frac{3.6 \cdot Q_{omax}}{(t_1 - t_2) \cdot c},\tag{21}
$$

где *Qоmax* – максимальный тепловой поток на отопление, определенный по (15), кВт;

 *t1* – температура воды в подающем трубопроводе системы отопления при расчетной температуре наружного воздуха для проектирования отопления, равная 65 ºС;

 $t_2$  – температура воды в обратном трубопроводе системы отопления, равная 5ºС;

$$
G_{\rm o} = \frac{3.6 \cdot 35.6}{(65-5) \cdot 4.19} = 0.51 \,\mathrm{m}^3/\mathrm{V}.
$$

Напор сетевых насосов отопления принимают на 30 кПа больше, чем потери давления в системе отопления здания. Принимаем условно  $H_0 = 21$  м.

По расчетным данным производительности и принятого напора принимаем к установке сетевой насос отопления марки – Grundfos UPS 25-70.

Производительность сетевых насосов СГВ,  $\text{M}^3/\text{4}$ , определяется по формуле:

$$
G_{dh} = \frac{3.6 \cdot Q_{hmax}}{(t_h - t_c) \cdot c},\tag{22}
$$

где *Qhmax* – тепловой поток на ГВС, определенный по (10), кВт;

 *th*–температура горячей воды, поступающая в СГВ здания, равная 65 ºС;

 $t_c$  – температура водопроводной воды, равная 5 °C;

$$
G_{dh} = \frac{3.6 \cdot 23.1}{(65-5) \cdot 4.19} = 0.33 \,\mathrm{m^3 / y}.
$$

Напор сетевых насосов ГВС, м, определен по формуле:

 $H_{dh} = 0.1 \cdot (P_{\text{reom}} + \Delta P_{\text{H}} + \Delta P_{\text{l}} + \Delta P_{\text{B}} + \Delta P_{\text{OK}} + \Delta P_{\text{CB}} + 30) - H_{\text{rap}}$  (23) где *Ргеом* – давление, необходимое для подъема воды к душевой сетке верхнего этажа здания от уровня ввода трубопроводов в здание, равное  $10 \cdot H_{37}$ , кПа;

 *∆Рн* – потери давления по нагреваемой воде в пластинчатом водоподогревателе ГВС, определенны в приложении Б, кПа;

 *∆Р<sup>i</sup>* – потери давления с учетом зарастания накипью в главной ветви разводящих трубопроводов ГВС, кПа (устанавливаются гидравлическим расчетом ГВС по таблице 3);

 *∆Рвд* – потери давления в водомере, определены по (13), кПа;

 *∆Рок* – потери давления в обратном клапане, равные 5 кПа;

 *∆Рсв* – свободное давление вытекания, равное 50 кПа;

 *Нгар* – напор в трубопроводах холодного водопровода, 50-70 м.

 $H_{dh} = 0.1 \cdot (30 \cdot 10 + 6.5 + 193.4 + 1.9 + 5 + 50 + 30) - 60 = -4.32$  M.

Исходя из расчета, можно сделать вывод о том, что насос сетевой не требуется, по причине того, что напор в сети ХВС достаточен для преодоления сопротивления в системе ГВС.

Производительность циркуляционных насосов ГВС,  $\text{M}^3$ /ч, определяется по формуле:

$$
G_{\rm u} = 0.1 \cdot G_{dh} \,, \tag{24}
$$

где  $G_{dh}$  – расход, определенный по (22), м $^{3}/$ ч.

 $G_{\rm u} = 0.1 \cdot 0.33 = 0.1 \,\rm M^{3}/\rm u.$ 

Напор циркуляционных насосов ГВС, м, определяется по формуле:

 $H_{\text{H}} = [1,2 \cdot 10^{-4} \cdot \Sigma \Delta P_{cir} + 10^{2} \cdot \Delta P_{ok}] + \left[\frac{q^{cir}}{q^{h} + q}\right]$  $\frac{q}{q^h + q^{cir}}$  ( $\Delta P_{\rm H} + 1.2 \cdot \Sigma \Delta P_i$ ) · 10<sup>2</sup>, (25)

где 1,2– коэффициент учета потерь давления при зарастании циркуляционных труб накипью и шламом;

 $\sum \Delta P_{cir}$  – потери давления в циркуляционном трубопроводе главной ветви, (принимаем по таблице 4) Па;

 $\Delta P_{O.K.}$  – потери давления в обратном клапане, 0,005 МПа;

*cir q* – циркуляционный расход горячей воды на первом от котла участке, л·с; *h q* – секундный расход горячей воды на первом от котла участке, л·с;

 $\Delta P_\mu$  – потери давления по нагреваемой воде в пластинчатом подогревателе ГВС, МПа, которые определяют по приложению Б;

 $\sum_{i=1}^{\infty} \!\Delta$ *n i Pi* 1 – потери напора в разводящих трубопроводах главной ветви (принимаем по таблице 4), Мпа.

 $H_{\text{H}} = [1,2 \cdot 10^{-4} \cdot 27295,2 + 10^{2} \cdot 0,005] + \left[\frac{0,195}{1,479 + 0,195} \cdot (0,0065 + \right.$  $+1,2 \cdot 0,027 \cdot 102 = 4,23$  M.

По данным производительности и напора принимаем циркуляционный насос ГВС марки – Grundfos ALPHA3 25-40.

### **1.15 Водоподготовка**

Во избежание появления коррозии и отложений на внутренних поверхностях трубопроводов и оборудования необходимо в полной мере обеспечить качественную подготовку воды.

Порядок обработки воды и ее качество для использовании в котлах должны соответствовать ГОСТ 21563, а для СГВ – санитарным нормам.

Источником водоснабжения автономной котельной служит хозяйственный водопровод.

Если отсутствует возможность первоначального и аварийного заполнения системы отопления и контуров циркуляции котлов химически обработанной водой для защиты оборудования и системы теплоснабжения от коррозии и отложений накипи рекомендуется вводить ингибиторы коррозии.

### **1.16 Технологические трубопроводы**

Трубопроводы в автономной котельной укладываются стальные по СП 41-104-2000.

Для систем отопления следует применять стальные, металлопластиковые (полимерные) трубопроводы. Для СГВ – медные, стальные оцинкованные трубы по ГОСТ 3262-75 или эмалированные, от стояков СГВ – полимерные.

Уклоны трубопроводов необходимо устраивать в сторону дренажей не менее 0,002. Допускается устройство компенсаторов или углов поворота, чтобы предотвратить температурное удлинение трубопровода.

Соединение трубопроводов выполняется на сварке. На фланцах допускается присоединять трубопроводы и к арматуре, и к оборудованию.

В пределах котельной используется запорная арматура из серого высокопрочного чугуна, из бронзы или латуни. На спускных дренажных линиях применение арматуры из серого чугуна не допускается.

### **1.17 Газопроводы**

Газ, предусмотренный в качестве топлива, должен соответствовать ГОСТ 5542-2014 для природного газа и ГОСТ 20448-2018 для СУГ. Ввод газопровода в жилые дома должен осуществляться в нежилые помещения, доступные для осмотра газопроводов.

Запрещено осуществлять ввод газопровода в подвалы, лифты и вентиляционные камеры, трансформаторные подстанции, распределительные устройств, машинные отделения, складские помещения и помещения, относящиеся по взрывной и взрывопожарной опасности к категориям А и Б.

При проходе газопровода через наружную стену необходимо устраивать футляр, а пространство между стеной и футляром должно быть заделано. Отключающие устройства на газопроводах следует предусматривать:

— для отключения отдельных участков газопроводов с целью обеспечения безопасности и надежности подачи газа;

— на вводах в ГРП и на выходе из ГРП при закольцованных газопроводах в системах с двумя и более ГРП;

— на ответвлениях от уличных газопроводов к отдельным микрорайонам, группам жилых домов или отдельным домам при числе квартир более 400;

— на вводах в жилые, общественные и производственные здания или в группу смежных зданий, перед наружными газопотребляющими установками.

На подземных газопроводах отключающие устройства устанавливаются в колодцах, а на наружных – в шкафах или на стенах зданий. В состав ГРП и ГРУ в обязательном порядке должны входить: фильтр, предохранительно-запорный клапана (ПЗК), регулятор давления газа, предохранительно-сбросной клапан (ПСК), КИП, а также обводной газопровод (байпас).

#### **1.18 Теплоизоляция**

Необходимо устанавливать съемные сборно-разборные теплоизоляционные конструкции для трубопроводов, которые требуют систематического наблюдения. Такие конструкции применяются для изоляции арматуры, компенсаторов, люков и фланцевых соединений.

Необходимо предусмотреть гидрофобизацию изделий из минеральной ваты, которые используются как теплоизоляционный слой трубопроводов подземной канальной прокладки. Запрещено использование материалов, которые разрушаются при взаимодействии с влагой.

Нужно учитывать, что в химический состав теплоизоляционного материала могут входить вещества, которые повышают возможность появления на металлической поверхности трубопровода коррозии.

### **1.19 Аккумулирование**

Применение аккумуляторов горячей воды дает для системы ГВС такие преимущества, как:

— снижение недогрева горячей воды в часы максимального водопотребления;

— выравнивание неравномерности суточного графика потребления тепла ГВС;

— снижение тепловой производительности подогревателей ГВС с величины максимального теплового потока на ГВС  $Q_{\text{hmax}}$  до величины среднего теплового потока на ГВС Q<sub>hm</sub>.

Бак-аккумулятор (А) монтируется в котельной между холодным трубопроводом (В1) и подающим (Т3).

Принцип работы бака-аккумулятора состоит в следующем: в часы максимального потребления воды происходит вытеснение горячей воды холодной водой с более высоким напором (бак-аккумулятор разряжается) в систему ГВС. В то время, когда водоразбор отсутствует (ночью) в системе ГВС повышается давление и происходит заполнение бака горячей водой от водоподогревателя, тем самым вытесняя холодную воду (бак-аккумулятор заряжается).

Объем бака-аккумулятора определяется графическим методом.

#### **1.19.1 Определение объема бака-аккумулятора**

Осуществляем заполнение таблицы 5 по часам суток, заполняя пробелы по позициям периодов суток рассчитанными значениями. Тем самым составляем достаточно полную картину фактического потребления тепла на ГВС.

| $N_2$          | Периоды с<br>одинаковыми | Число<br>часов в<br>периоде,<br>$n_i$ |                                   | Расход тепла на ГВС | Суммарные<br>расходы тепла |                                |                       |
|----------------|--------------------------|---------------------------------------|-----------------------------------|---------------------|----------------------------|--------------------------------|-----------------------|
| пери-<br>ода   | расходами<br>тепла       |                                       | $Q_{\text{np}},$<br>$\frac{0}{0}$ | $Q_i$<br>кВт        | Q за<br>период,<br>кВт∙ч   | $\Sigma$ n <sub>i</sub> ,<br>Ч | $Q_{\Sigma}$<br>кВт∙ч |
| $\mathbf{1}$   | $0-1$                    | $\mathbf{1}$                          | 60                                | 34,5                | 34,5                       | 1                              | 34,5                  |
| $\overline{2}$ | $1-6$                    | 5                                     | 10                                | 5,8                 | 28,8                       | 6                              | 63,3                  |
| 3              | $6 - 7$                  | $\mathbf{1}$                          | 50                                | 28,8                | 28,8                       | $\tau$                         | 92                    |
| $\overline{4}$ | $7-9$                    | $\overline{2}$                        | 78                                | 44,9                | 89,9                       | 9                              | 181,9                 |
| 5              | $9 - 13$                 | $\overline{4}$                        | 120                               | 69                  | 276,1                      | 13                             | 458                   |
| 6              | $13 - 16$                | 3                                     | 78                                | 44,9                | 134,8                      | 16                             | 592,8                 |
| $\tau$         | $16 - 18$                | $\overline{2}$                        | 100                               | 57,5                | 115,1                      | 18                             | 707,9                 |
| 8              | 18-20                    | $\overline{2}$                        | 78                                | 44,9                | 89,9                       | 20                             | 797,7                 |
| 9              | $20 - 22$                | $\overline{2}$                        | 417,6                             | 240,2               | 480,5                      | 22                             | 1278,2                |
| 10             | $22 - 23$                | $\mathbf{1}$                          | 78                                | 44,9                | 44,9                       | 23                             | 1323,1                |
| 11             | $23 - 24$                | $\mathbf{1}$                          | 100                               | 57,5                | 57,5                       | 24                             | 1380,7                |

Таблица 5 - Фактический расход тепла на ГВС по часам суток

Коэффициент часовой неравномерности расхода тепла на ГВС определяется по формуле:

$$
K_u = \frac{Q_{max}^h}{Q_m^h},\tag{26}
$$

где *Q h max* – максимальный тепловой поток на ГВС, кВт;

*Q h <sup>m</sup>* – среднечасовой расход тепла на ГВС, кВт.

$$
K_{u} = \frac{240.2}{57.53} = 4.18.
$$

Расход тепла в 9-ом периоде суток, %, в таблице 5 определяется по формуле

$$
Q_{\rm np} = K_{\rm q} \cdot 100,\tag{27}
$$

где *Кч* – коэффициент часовой неравномерности расхода тепла на ГВС, определенный по (26).

 $Q_{\text{np}}$  = 4,18·100 = 418%.

Расход тепла в 4; 6; 8; 10-ом периодах суток, %, в таблице 5 определяется по формуле

$$
Q_{\text{np}}^{\text{mpo6e},\text{m}} = \frac{2400 - \sum (n_i \cdot Q_{\text{np}})}{8},\tag{28}
$$

где *n<sup>i</sup>* – число часов i-го периода по таблице 5, ч;

*Qпр* – расход тепла в i-ом периоде по таблице 5, %.

$$
Q_{\rm np}^{\rm npo6e\pi} = \frac{2400 \cdot 1775}{8} = 78\%.
$$

Расход тепла в любом периоде суток, кВт, в таблице 5 определяется по формуле

$$
Q_i = \frac{Q_{max}^h \cdot Q_{np}^{\text{npo6en}}}{K_{\text{q}} \cdot 100},\tag{29}
$$

где *Q h hr* – тоже, что в (26); *Кч* – тоже, что в (27);  $Q_{\text{\tiny{IID}}}^{\text{\tiny{mpo6en}}}$  – тоже, что в (28).  $Q_i = \frac{240,2.60}{4.18.100}$  $4,18.100$  $= 34.5$  kBT.

По данным  $Q_i$  строят суточный график расхода тепла (по оси ординат -  $\mathrm{Q_i},$ кВт; по оси абсцисс – n, часы суток), а по данным *Q∑* - интегральный график (по оси ординат -  $Q_{\Sigma}$ , кВт·ч; по оси абсцисс – n, часы суток).

Задача в построении интегрального графика расхода тепла на ГВС – определение объема бака-аккумулятора и среднечасового расхода тепла на ГВС.

Объем бака-аккумулятора V<sub>а</sub>, м<sup>3</sup>, определяется по формуле

$$
V_{\rm a} = \frac{1.1 \cdot Q \cdot 3600}{\rho \cdot c \cdot (t_h - t_c)},\tag{30}
$$

где *Q* – максимальная разность между линиями выработки тепла в водоподогревателе ГВС и линией фактического потребления тепла на ГВС на интегральном графике, кВт·ч;

 $\rho$  – плотность воды, равная  $1000$  кг/м<sup>3</sup>;

*с* – теплоемкость воды, равная 4,19 кДж/кг·°;

*th* – температура воды, поступающая в систему ГВС, равная 60 ºС;

*tс* – температура холодной водопроводной воды, равная 5 ºС.

$$
V_a = \frac{1,1.481.3600}{1000.4,19(60-5)} = 8,3 \text{ m}^3.
$$

 Графическим методом среднечасовой расход тепла на ГВС *Qhm*, кВт, определяется по формуле

$$
Q_{hm} = \frac{Q_{\Sigma}}{24},\tag{31}
$$

где *Q∑* - расход тепла за сутки из таблицы 5, кВт·ч.

$$
Q_{hm} = \frac{1380}{24} = 57,53 \text{ kBr}.
$$

Расчетное значение среднечасового расхода  $Q^h{}_T$  должно совпадать с  $Q_{hm}$ , определенным графическим способом.

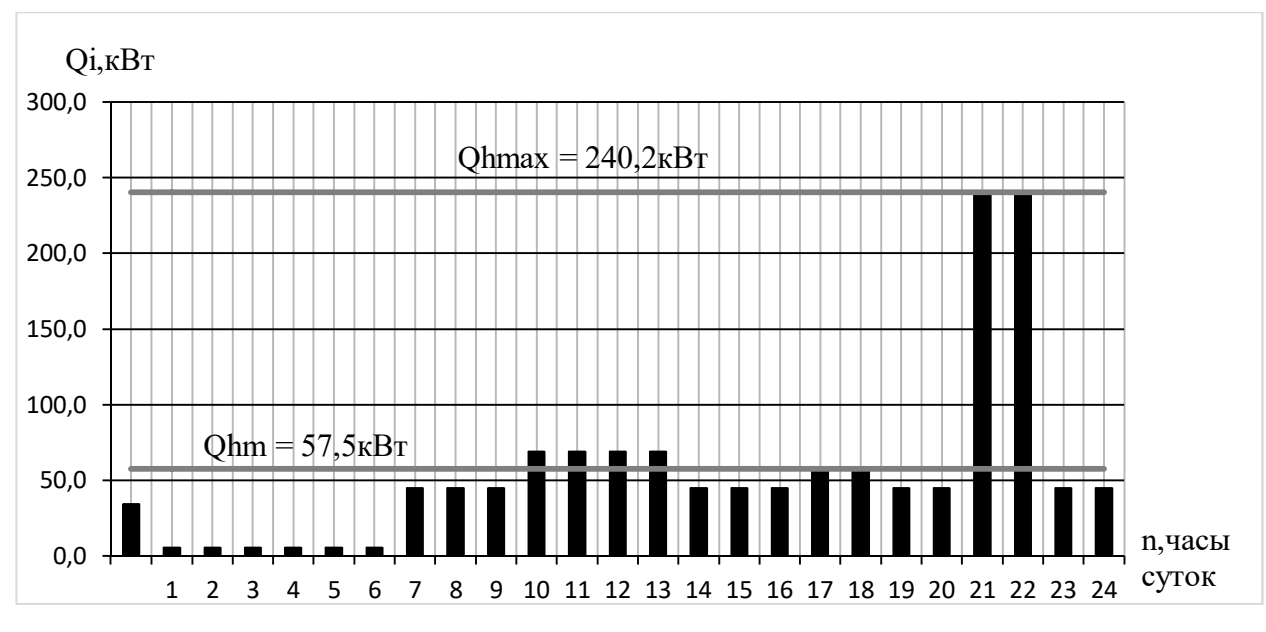

Рисунок 2 – Суточный график расхода тепла

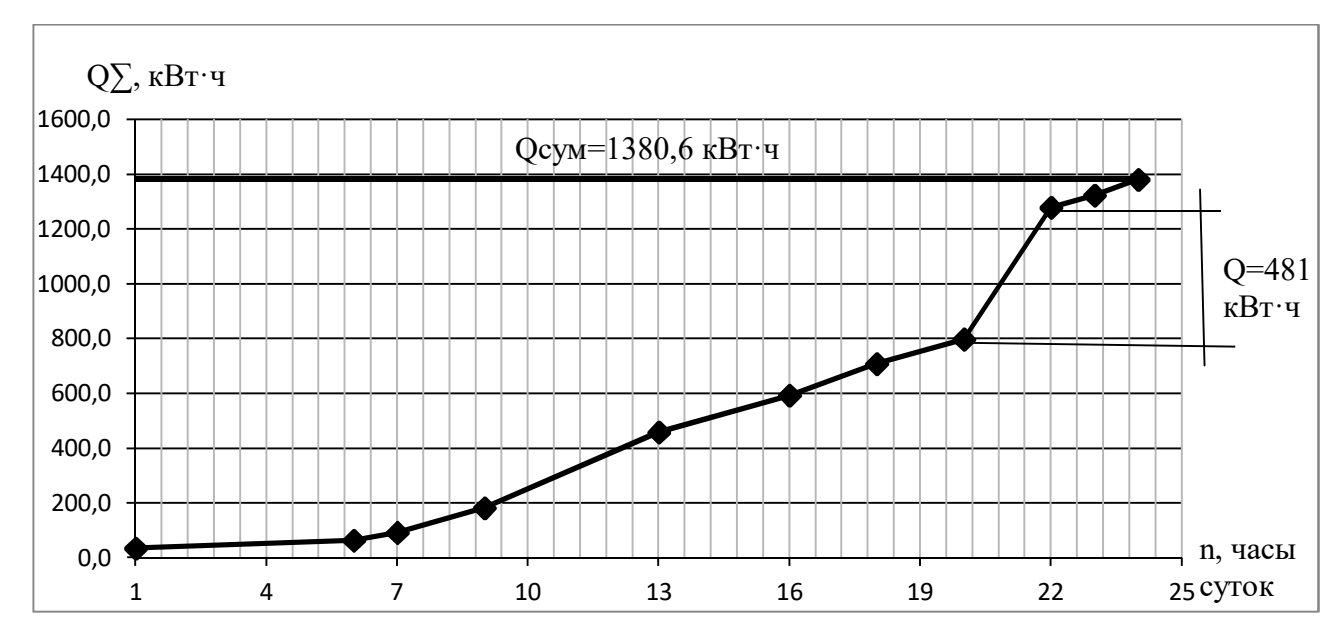

Рисунок 3 – Интегральный график расхода тепла

### **1.20 КИП и автоматика**

В автономной котельной, в которой не предусмотрено наличие обслуживающего персонала, необходимо при помощи автоматического регулирования обеспечить автоматическую работу оборудования по заданным параметрам. Автоматическое поддержание давления предусмотрено перед сетевыми насосами и в циркуляционных трубопроводах. Автоматическое поддержание температуры горячей воды обеспечивается после водоподогревателя ГВС.

В состав автономной котельной должны входить приборы для измерения:

— давления в каждом обратном трубопроводе системы теплоснабжения;

— температуры воды в подающем трубопроводе теплоснабжения и ГВС и в каждом обратном трубопроводе системы теплоснабжения;

— расход воды в каждом подающем трубопроводе автономной системы теплоснабжения и ГВС;

— давления и температуры газа в общем газопроводе котельной;

— расход газа в общем газопроводе котельной;

— расход циркуляционной воды ГВС;

— расход жидкого топлива в прямой и обратной магистрали.

После запорной арматуры (во всасывающих патрубках) и до запорной арматуры (в напорных патрубках) предусмотрена установка приборов для измерения давления.

В оборудовании для нагрева воды предусмотрены устройства измерения:

— давления нагреваемой воды в общем трубопроводе до подогревателей и за каждым подогревателем;

— температуры нагреваемой и греющей воды до и после каждого подогревателя;

### **2 Устройство котельных и инженерных систем**

При проектировании котельных необходимо осуществить подвод природного газа давлением до 5 кПа в соответствии со всеми требованиями СП 41-104-2000.

Само здание котельной может быть выполнено или в блочно-модульном, или в стационарном исполнении.

Для автоматизированных котельных размеры проходов принимаются по инструкциям по эксплуатации и паспортам, тем самым обеспечивая свободный доступ обслуживающего персонала. Выходы из котельных устраиваются с открыванием дверей наружу.

Помещения котельной и ограждения должны быть отделаны с использованием влагостойких и долговечных материалов с легкой очисткой.

Присвоение помещениям категории в соответствии с пожарной, взрывной и взрывопожарной опасности, а также степени огнестойкости следует производить в соответствии с НПБ 105.

Все установленные котлы должны быть сертифицированными в соответствии с требованиями российских стандартов и норм. Кроме того, котлы на газе должны иметь соответствующее разрешение Госгортехнадзора на использование комплектующего газового оборудования.

Необходимым требованием также является устройство приточно-

вытяжной вентиляции, которая рассчитывается на воздухообмен, рассчитанный по тепловыделениям от оборудования и трубопроводов. Рекомендуется проектирование вентиляции с механическим побуждением. В помещениях, где присутствует оборудование, которое работает на газообразном топливе, необходимо предусматривать трехкратный воздухообмен в 1ч.

Технологическая схема и компоновка оборудования котельной должны обеспечивать:

- оптимальную механизацию и автоматизацию технологических процессов, безопасное и удобное обслуживание оборудования; наименьшую протяженность коммуникаций;

- оптимальные условия для механизации ремонтных работ.

Автоматизация технологических процессов индивидуальных котельных должна обеспечить безопасную эксплуатацию без постоянного обслуживающего персонала.

Для ремонта узлов оборудования, арматуры и трубопроводов массой более 50 кг следует предусматривать инвентарные грузоподъемные устройства. При невозможности обслуживания оборудования с применением инвентарных устройств для этих целей следует предусматривать стационарные грузоподъемные механизмы (тали, тельферы). Стационарные грузоподъемные устройства, необходимые при выполнении только монтажных работ, проектом не предусматриваются.

В автономных котельных ремонтные участки не предусматриваются. Ремонт оборудования, арматуры, приборов контроля и регулирования должен производиться специализированными организациями, имеющими соответствующие лицензии, с использованием их грузоподъемных устройств и баз.

Оборудование автономных котельных должно располагаться в отдельном помещении, недоступном для несанкционированного проникновения посторонних людей.

К отдельно стоящим и пристроенным автономным котельным следует

предусматривать проезды с твердым покрытием.

В котельных, работающих без постоянного обслуживающего персонала, на диспетчерский пункт должны выноситься сигналы (световые и звуковые):

- неисправности оборудования, при этом в котельной фиксируется причина вызова;

- сигнал срабатывания главного быстродействующего запорного клапана топливоснабжения котельной;

- для котельных, работающих на газообразном топливе, при достижении загазованности помещения 10% нижнего предела воспламеняемости природного газа.

# **СПИСОК СОКРАЩЕНИЙ**

- АТС автономное теплоснабжение;
- ГВС горячее водоснабжение;
- СГВ система горячего водоснабжения;
- Т пристроенная котельная;
- КИП контрольно-измерительные приборы;
- СУГ сжиженный углеводородный газ.

### **СПИСОК ИСПОЛЬЗОВАННЫХ ИСТОЧНИКОВ**

1 СТО 4.2–07–2014 Система менеджмента качества. Общие требования к построению, изложению и оформлению документов учебной деятельности. [Электронный ресурс] – Введен взамен СТО 4.2–07–2012 Введен приказом от 30 декабря 2013 г. № 1520 Срок введения в действие установлен с 09 января 2014 г. / Красноярск : ИПК СФУ, 2014. // Электронная библиотека СФУ – Режим доступа: http://www.sfu-kras.ru/docs/8127/doc/660408

2 ГОСТ 20448-2018 Газы углеводородные сжиженные топливные для коммунально-бытового потребления. – Введ. 01.07.2019. – Москва.: Стандартинформ, 2019. – 16 с.

3 ГОСТ 5542-2014 Газы горючие природные промышленного и коммунально-бытового назначения. – Введ. 01.07.2015. – Москва.: Стандартинформ, 2015. – 26 с.

4 ГОСТ 3262-75 Трубы стальные водогазопроводные. Технические условия. – Введ. 01.01.1977. – Москва.: Стандартинформ, 2007. – 10 с.

5 СП 30.13330.2016. Внутренний водопровод и канализация зданий. – Актуализированная редакция СНиП 2.04.01-85- М.: Минстрой России, ГУП ЦПП, 1996.- 60с.

6 СП 131.13330.2012. Строительная климатология. Актуализированная редакция СНиП 23-01-99\*(с Изменениями N 1, 2). М., Госстрой России, 2000.

7 СП 41-104-2000. Проектирование автономных источников теплоснабжения. М., Госстрой России, 2001.

8 В.М. Полонский, Г.И. Титов, А.В. Полонский Автономное теплоснабжение: Учебное пособие. – М.: Издательство Ассоциации строительных вузов, 2007.-152 с.

9 Целищев А. В. Автономное теплоснабжение жилого дома от пристроенной котельной: метод.указ. / А. В. Целищев, Ю. Л. Липовка, Е. Л. Грищенко. – Красноярск: СФУ 2013. – 45 с.

### **ПРИЛОЖЕНИЕ А**

# **Расчет одноступенчатой параллельной схемы присоединения секционных кожухотрубных подогревателей ГВС**

Исходные данные:

 1 Температура теплоносителя (греющей воды) принята (при расчетной температуре наружного воздуха для проектирования отопления *t0*= - 30ºС):

— в подающем трубопроводе  $\tau_1 = 100^{\circ}\text{C}$ ;

— в обратном  $\tau_2$  = 70°С.

2 Температура холодной водопроводной воды *t*с = 5ºС.

3 Температура горячей воды, поступающей в СГВ *th*= 65ºС.

4 Расчетная тепловая производительность водоподогревателей

$$
Q^{sp}{}_{h} = Q_{hm} = Q^{h}{}_{T} = 48848.3 \text{ Br.}
$$

5 Плотность воды принята  $\rho$  = 1000 кг/м<sup>3</sup>.

6 Максимальный расчетный секундный расход воды на ГВС *q <sup>h</sup>*= 1,479 л/с.

Порядок расчета:

Расчетный расход греющей воды, кг/ч, вычисляем по формуле:

$$
G_d = \frac{3.6 \cdot Q_{hm}}{c(\tau_1 - \tau_2)},\tag{A.1}
$$

где *Qhm* - расчетная тепловая производительность водоподогревателя, Вт;

*с* – теплоемкость воды, равная 4,187 кДж/кг·°;

 $\tau_I$  – температура теплоносителя в подающем трубопроводе,  ${}^{\circ}C$ ;

*τ2* – температура теплоносителя в обратном трубопроводе, ºС.

$$
G_d = \frac{3.6.48848.3}{4.187 \cdot (100 - 70)} = 1399 \text{ kT}/4.
$$

Расход нагреваемой воды на ГВС, кг/ч, вычисляем по формуле:

$$
G_{hm} = \frac{3.6 \cdot Q_{hm}}{c(t_h - t_c)},
$$
\n(A.2)

где *th* - температура горячей воды, поступающей в СГВ, ºС;

 *tс* - температура холодной водопроводной воды, ºС.

$$
G_{hm} = \frac{3.6.48848.3}{4.187.65-5} = 699 \text{ K} \cdot \text{m/s}.
$$

Температурный напор водоподогревателя ГВС, ºС, вычисляем по Формуле:

$$
\Delta t = \frac{\Delta t_{\delta} - \Delta t_{\mu}}{2,31g} = \frac{(\tau_{2} - t_{c}) - (\tau_{1} - t_{h})}{\Delta t_{\mu}} ,
$$
\n
$$
\Delta t = \frac{(70 - 5) - (100 - 65)}{2,31g} = 48,5 \text{ °C}.
$$
\n(A.3)

Необходимое сечение трубок водоподогревателя, м<sup>2</sup>, при скорости воды в трубках *Wтр*= 1 м/ с и *Qh*max < 2 МВт при однопоточной компановке, вычисляем по формуле:

$$
f_{\text{mp}}^{\text{ycn}} = \frac{G_{\text{hm}}}{3600 \cdot W_{\text{mp}} \cdot \rho},\tag{A.4}
$$

где *Ghm* - расход нагреваемой воды на ГВС, кг/ч;

 $\rho$  - плотность теплоносителя, кг/м $^3$ .

$$
f_{\text{yc,n}}^{\text{TP}} = \frac{699}{3600 \cdot 1 \cdot 1000} = 0,0002 \text{ m}^2.
$$

По полученной величине сечения трубок водоподогревателя подбираем тип секции водоподогревателя с характеристиками:  $f_{\sf \scriptscriptstyle mp}$  = 0,00062м<sup>2</sup>;  $D_{\sf \scriptscriptstyle H}$  = 57 мм;  $f_{\text{wmp}} = 0,00116 \text{ m}^2$ ;  $d_{\text{pkg}} = 0,013 \text{ m}$ ;  $f_{\text{cek}} = 0,37 \text{ m}^2$ .

Скорость воды в трубках, м/с, вычисляем по формуле:

$$
W_{mp} = \frac{G_{hm}}{3600 \cdot f_{mp} \cdot \rho},\tag{A.5}
$$

где  $f_{\scriptscriptstyle{\text{mp}}}$  - сечение трубок водоподогревателя, м<sup>2</sup>.

$$
W_{mp} = \frac{699}{3600 \cdot 0.00062 \cdot 1000} = 0.31 \text{ M/c}.
$$

Скорость сетевой воды в межтрубном пространстве, м/с, вычисляем по формуле:

$$
W_{\text{amp}} = \frac{G_d}{3600 \cdot f_{\text{amp}} \cdot \rho},
$$
  
\n
$$
W_{\text{amp}} = \frac{1399}{3600 \cdot 0.00116 \cdot 1000} = 0,34 \text{ m/c}.
$$
\n(A.6)

где  $f_{\textit{\tiny{amp}}}$  - сечение межтрубного пространства водоподогревателя, м<sup>2</sup>;  $G_d$ - расчетный расход греющей воды, кг/ч.

Средняя температура греющей воды, ºС, вычисляем по формуле:

$$
t_{cp}^{zp} = \frac{t_{ex}^{zp} + t_{ebt}^{zp}}{2} = \frac{\tau_1 + \tau_2}{2},
$$
  
\n
$$
t_{cp}^{rp} = \frac{100 + 70}{2} = 85^{\circ}C.
$$
\n(A.7)

Средняя температура нагреваемой воды, ºС, вычисляем по формуле:

$$
t_{cp}^{\mu} = \frac{t_{ex}^{\mu} + t_{\text{max}}^{\mu}}{2} = \frac{t_c + t_h}{2},
$$
  
\n
$$
t_{cp}^{\mu} = \frac{65 + 5}{2} = 35^{\circ}C.
$$
\n(A.8)

Коэффициент теплоотдачи от греющей воды к стенкам трубок,  $Br/M^2 \cdot {}^oC$ , вычисляем по формуле:

$$
\alpha_l = 1,16 \cdot \left[ 1210 + 18 \cdot t_{cp}^{rp} - 0,038 \left( t_{cp}^{rp} \right)^2 \right] \cdot \frac{W_{rp}^{0.8}}{d_{\text{3KS}}^{0.2}},\tag{A.9}
$$

где  $t_{cp}^{zp}$  - средняя температура греющей воды, °C.

$$
\alpha_l = 1{,}16 \cdot [1210 + 18 \cdot 85 - 0{,}038(85)^2] \cdot \frac{0{,}31^{0.8}}{0{,}013^{0.2}} = 2695 \text{ Br/m}^2 \cdot {}^{\circ}\text{C};
$$

Коэффициент теплоотдачи от стенок трубок к нагреваемой воде,  $Br/M^2 \cdot {}^o\!C$ , вычисляем по формуле:

$$
\alpha_2 = 1,16 \cdot \left[ 1210 + 18 \cdot t_{cp}^{\text{H}} - 0.038 \left( t_{cp}^{\text{H}} \right)^2 \right] \cdot \frac{W_{rp}^{0.8}}{d_{\text{3KB}}^{0.2}},\tag{A.10}
$$

где  $t^\mu_{cp}$  - средняя температура нагреваемой воды, °C.

$$
\alpha_2 = 1,16 \cdot [1210 + 18 \cdot 35 - 0,038(35)^2] \cdot \frac{0,31^{0.8}}{0,013^{0.2}} = 1961 \text{ Br/m}^2 \cdot {}^{\circ}\text{C};
$$
  
Коэффициент теплопередачи, Br/m<sup>2</sup> · °C, при  $\beta = 0.9$ ;  $\psi = 1.2$ ;

 $\lambda_{cm}$  = 105 Вт/м °С, вычисляем по формуле:

$$
K = \frac{\psi \cdot \beta}{\frac{1}{\alpha_1} + \frac{1}{\alpha_2} + \frac{\delta_{cm}}{\lambda_{cm}}},
$$
\n
$$
K = \frac{1,2 \cdot 0,9}{\frac{1}{2695} + \frac{1}{1961} + \frac{0,001}{105}} = 2358 \text{ Br/m}^2 \cdot {}^{\circ}\text{C};
$$
\n(A.11)

Требуемая поверхность нагрева, м<sup>2</sup>, вычисляем по формуле:

$$
F_{mp} = \frac{Q_{hm}}{K \cdot \Delta t_{cp}},\tag{A.12}
$$

где  $\,K-$  коэффициент теплопередачи, Вт/м $^2\cdot{\rm ^oC};$ 

∆*tср* - температурный напор водоподогревателя ГВС, ºС.

$$
F_{mp} = \frac{48848.3}{2358.48.5} = 0.43
$$
 m<sup>2</sup>

Число секций водоподогревателя ГВС вычисляем по формуле:

$$
n = \frac{F_{mp}}{f_{cek}},
$$
  
\n
$$
n = \frac{0.43}{0.37} = 1,15 \text{ mJ}.
$$
 (A.13)

Принимаем 2 секции, действительная поверхность нагрева:

 $F_{\text{tp}} = 0.37 \cdot 2 = 0.74$   $M^2$ .

В результате расчета получилось 2 секции в подогревателе с поверхностью нагрева 0,74 м<sup>2</sup>.

Потери давления в водоподогревателях (2 последовательные секции длиной 2 м) для воды, проходящей в трубках с учетом  $\varphi = 2$ :

$$
\Delta P_{\mu} = \varphi \cdot 5 \left( \frac{g^h}{f_{mp} \cdot \rho} \right)^2 \cdot (n_I), \tag{A.14}
$$

где  $\ q^h$  - максимальный расчетный секундный расход воды на ГВС, л/с.

$$
\Delta P_{\rm H} = 2.5 \left( \frac{1,479}{0,00062 \cdot 1000} \right)^2 \cdot 2 = 113,8 \text{ k} \Pi a.
$$

Потери давления в водоподогревателе ГВС для воды, проходящей в межтрубном пространстве с учетом  $B = 25$ , вычисляем по формуле:

$$
\Delta P_{zp} = \mathbf{B} \cdot W_{\text{MTp}}^2 \cdot n,
$$
\n
$$
\Delta P_{zp} = 25 \cdot 0.34^2 \cdot 2 = 5.62 \text{ k} \text{Hz}.
$$
\n(A.15)

Принимаем обозначение данного рассчитанного теплообменника: 57  $\times$  2 - 1,0 - PT - 2 - У3 ГОСТ 27590-2005.

### **ПРИЛОЖЕНИЕ Б**

## **Тепловой и гидравлический расчет пластинчатых водоподогревателей ГВС**

Исходные данные, т.е. величины расходов и температуры теплоносителей на входе и выходе каждой ступени водоподогревателя принимаем как в приложении А.

Расчет:

Проверяем соотношение ходов в теплообменнике, принимая предварительно потери давления по нагреваемой воде  $\Delta P_{_{\!\mathit{H}}}$  = 100 кПа, по греющей воде  $\Delta P_{\text{2p}} = 40 \text{ k}$ Па.

$$
\frac{X_1}{X_2} = \left(\frac{G_{hm}}{G_d^{spl}}\right)^{0,636} \cdot \left(\frac{\Delta P_{rp}}{\Delta P_H}\right)^{0,364} \cdot \frac{1000 - t_{cp}^H}{1000 - t_{cp}^{FP}},
$$
\n
$$
\frac{X_1}{X_2} = \left(\frac{420}{770}\right)^{0,636} \cdot \left(\frac{40}{100}\right)^{0,364} \cdot \frac{1000 - 35}{1000 - 85} = 0,5.
$$
\n
$$
(5.1)
$$

Соотношение ходов не превышает 2, но расход греющей воды  $G_d$ больше расхода нагреваемой воды  $G_{hm}$ , следовательно, принимается несимметричная компоновка теплообменника.

По оптимальной скорости воды  $W_{\text{on}} = 0.4$  м/с и живому сечению одного межпластинчатого канала  $f_{\scriptscriptstyle\kappa}$  =0,0011 м<sup>2</sup> определяем требуемое число каналов по нагреваемой воде *mн*и греющей воде *mгр*:

$$
m_{\scriptscriptstyle H} = \frac{G_{\scriptscriptstyle hm}}{W_{\scriptscriptstyle onm} \cdot f_{\scriptscriptstyle \kappa} \cdot \rho \cdot 3600},
$$
 (E.2)

$$
m_{\text{ap}} = \frac{G_d}{W_{\text{onm}} \cdot f_{\kappa} \cdot \rho \cdot 3600},\tag{B.3}
$$

$$
m_{\mu} = \frac{699}{0.4 \cdot 0.0011 \cdot 1000 \cdot 3600} = 0.44;
$$
  

$$
m_{zp} = \frac{1399}{0.4 \cdot 0.0011 \cdot 1000 \cdot 3600} = 0.88.
$$

Данные значения округляем и получаем, что нам требуется по 1 каналу по нагреваемой и греющей воде.

Общее живое сечение каналов в пакете по ходу нагреваемой и греющей воде, м<sup>2</sup>,  $(m_n=1, m_{2p}=1)$ :

$$
f_{\scriptscriptstyle H} = m_{\scriptscriptstyle H} \cdot f_{\scriptscriptstyle K},\tag{5.4}
$$

$$
f_{\rm ap} = m_{\rm ap} \cdot f_{\rm k},\tag{B.5}
$$

$$
f_H = 1.0,0011 = 0,0011 \text{ m}^2,
$$
  

$$
f_{zp} = 1.0,0011 = 0,0011 \text{ m}^2.
$$

Фактические скорости, м/с, греющей и нагреваемой воды:

$$
W_{\nu} = \frac{G_d}{3600 \cdot \rho \cdot f_{\nu}},\tag{5.6}
$$

$$
W_{u} = \frac{G_{hm}}{3600 \cdot \rho \cdot f_{u}},
$$
\n
$$
V_{u} = \frac{1288}{1200}
$$
\n(B.7)

$$
W_{2p} = \frac{1399}{3600 \cdot 1000 \cdot 0,0011} = 0,35 \text{ m/c},
$$
  

$$
W_{\mu} = \frac{699}{3600 \cdot 1000 \cdot 0,0011} = 0,18 \text{ m/c}.
$$

Получаем коэффициент теплоотдачи,  $Br/m^2$  · °С, от греющей воды к стенке пластины при  $A = 0,368$ :

$$
\alpha_1 = 1,16 \cdot A \cdot \left[ 23000 + 283t_{cp}^{^{2p}} - 0,63\left(t_{cp}^{^{2p}}\right)^2 \right] \cdot W_{cp}^{0,73},
$$
\n(B.8)\n  
\n
$$
\alpha_1 = 1,16 \cdot 0,368 \cdot \left[ 23000 + 283 \cdot 85 - 0,63 \cdot 85^2 \right] \cdot 0,35^{0,73} = 19177 \text{ Br/m}^2 \cdot \text{°C};
$$

Коэффициент тепловосприятия от стенки пластины к нагреваемой воде

$$
\alpha_2 = 1,16 \cdot A \cdot \left[ 23000 + 283t_{cp}^{\mu} - 0,63 \left( t_{cp}^{\mu} \right)^2 \right] \cdot W_n^{0.73}, \tag{5.7}
$$

 $\alpha_2 = 1,16.0,368 \cdot [23000 + 283 \cdot 35 - 0,63 \cdot 35^2] \cdot 0,18^{0,73} = 13953 \text{ Br/m}^2 \cdot \text{°C};$ Коэффициент теплопередачи,  $Br/M^{20}C$ , при  $\beta = 0.8$ :

$$
K = \frac{\beta}{\frac{1}{\alpha_1} + \frac{1}{\alpha_2} + \frac{\delta_{cm}}{\lambda_{cm}}},
$$
(5.8)

$$
K = \frac{0.8}{\frac{1}{19177} + \frac{1}{13953} + \frac{0.001}{16}} = 4293.9 \text{ Br/m}^2 \cdot {}^{\circ}\text{C}.
$$

Требуемая поверхность нагрева, м<sup>2</sup>, водоподогревателя ГВС:

$$
F_{mp} = \frac{Q_{hm}}{K \cdot \Delta t_{cp}},
$$
  
\n
$$
F_{mp} = \frac{48848.3}{4293.9 \cdot 48.5} = 0.23 \text{ m}^2.
$$
\n(B.9)

Поверхность нагрева одной пластины  $f_{n\bar{n}} = 0.3$  м<sup>2</sup>, количество ходов по греющей и нагреваемой воде в теплообменнике:

$$
X_{\text{2p}} = \frac{F_{\text{mp}} + f_{\text{nn}}}{2 \cdot m_{\text{2p}} \cdot f_{\text{nn}}},\tag{5.10}
$$

$$
X_{\mu} = \frac{F_{mp} + f_{nn}}{2 \cdot m_{\mu} \cdot f_{nn}},
$$
\n(B.11)

$$
X_{zp} = \frac{0.23 + 0.3}{2 \cdot 1 \cdot 0.3} = 1,
$$
  

$$
X_n = \frac{0.23 + 0.3}{2 \cdot 1 \cdot 0.3} = 1.
$$

Принимаем по греющей воде  $X_{cp} = 1$ , по нагреваемой воде  $X_{n} = 1$ . Действительная поверхность нагрева, м<sup>2</sup>, подогревателя ГВС:

$$
F = (2 \cdot m_{2p} \cdot X_{2p} - 1) \cdot f_{n\pi},
$$
  
\n
$$
F = (2 \cdot 1 \cdot 1 \cdot 1) \cdot 0, \quad 3 = 0, \quad 3 \text{ m}^2.
$$
\n(B.12)

Потери давления I ступени водоподогревателя, кПа, по греющей и нагреваемой воде при  $\varphi = 1$ ,  $E = 4.5$ , вычисляем по формулам:

$$
\Delta P_{\text{2p}} = \varphi \cdot E \cdot (33 - 0.08 \cdot t_{\text{cp}}^{\text{2p}}) \cdot W_{\text{2p}}^{1.75} \cdot X_{\text{2p}},
$$
\n(E.13)

$$
\Delta P_{\mu} = \varphi \cdot E \cdot (33 - 0.08 \cdot t_{cp}^{n}) \cdot W_{\mu}^{1.75} \cdot X_{\mu}, \tag{5.14}
$$

где *Xгр* , *Xн* - количество ходов по греющей и нагреваемой воде в теплообменнике;

 *Wгр*, *Wн* -фактические скорости, м/с, греющей и нагреваемой воды.  $\Delta P_{ep} = 1.4, 5.33 - 0.08.85 \cdot 0.35^{1.75} \cdot 1 = 19, 1 \text{ k}$ IIa;

 $\Delta P_{\mu} = 1.4, 5.33 - 0.08.35 \cdot 0.18^{1.75} \cdot 1 = 6.5 \text{ k}$ IIa.

В результате расчета в качестве подогревателя ГВС принимаем два теплообменника разборной конструкции с пластинами типа 0,3р, толщиной 1 мм, из стали 12х18Н10Т, на консольной раме, с уплотнительными прокладками из резины марки 51-3042. Поверхность нагрева 0,3 м<sup>2</sup>.

Условное обозначение теплообменника:

$$
P\,0,3p-0,3-1\kappa-01-11Cx=\frac{1}{1}.
$$

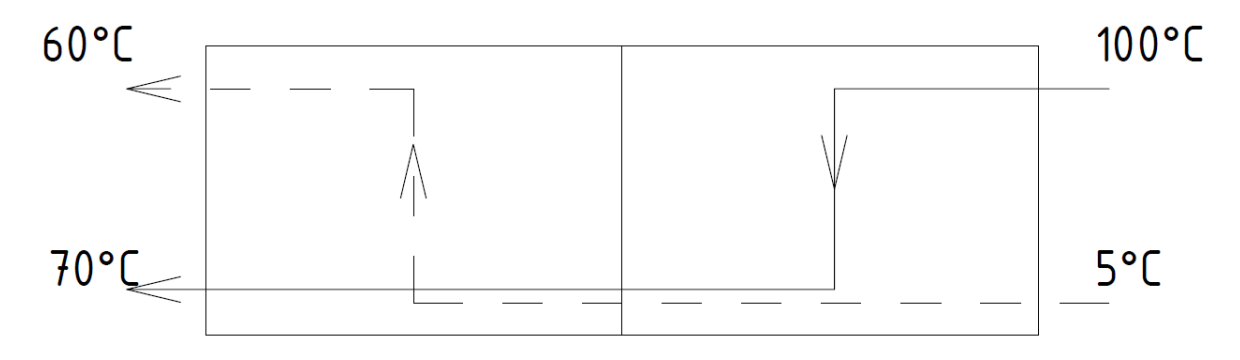

Рисунок 2 - Схема компоновки теплообменника

# План подвала

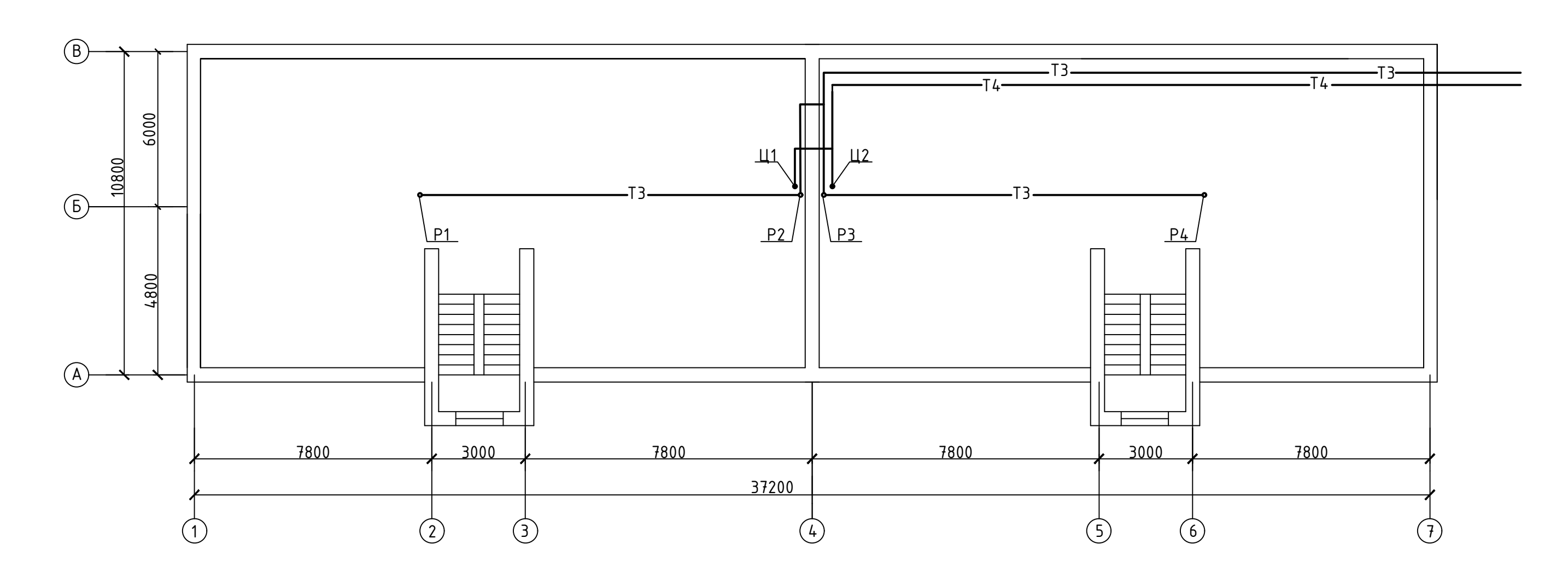

# План типового этажа

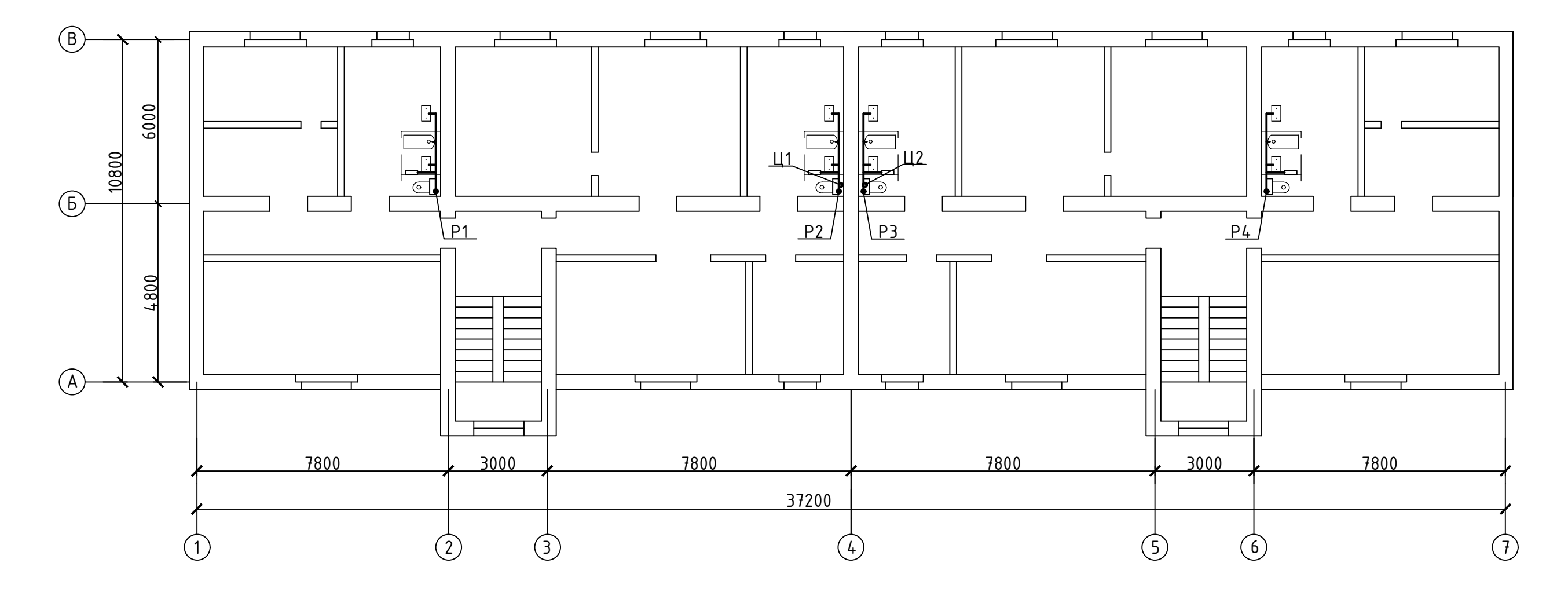

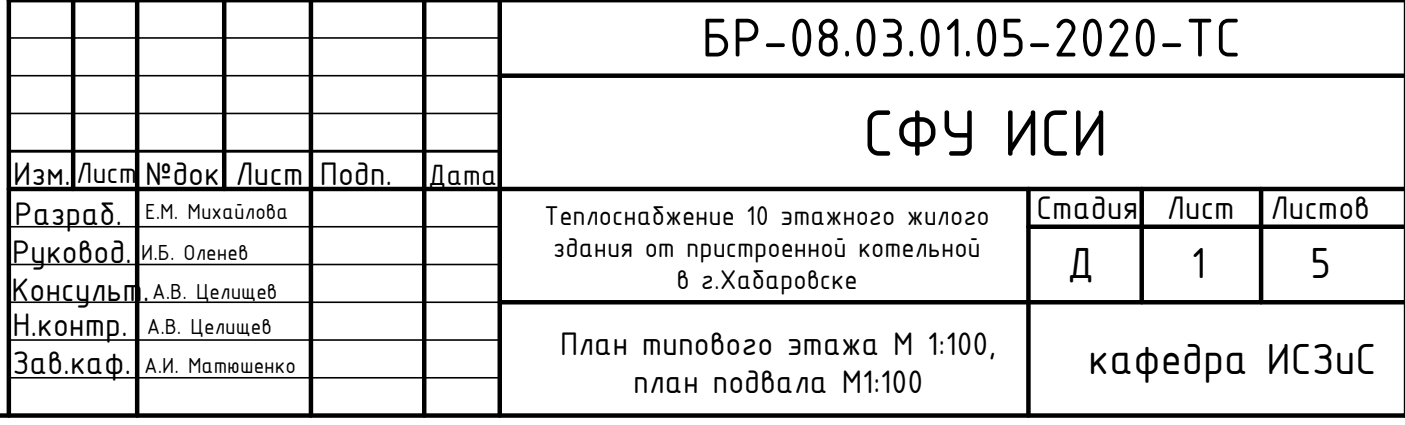

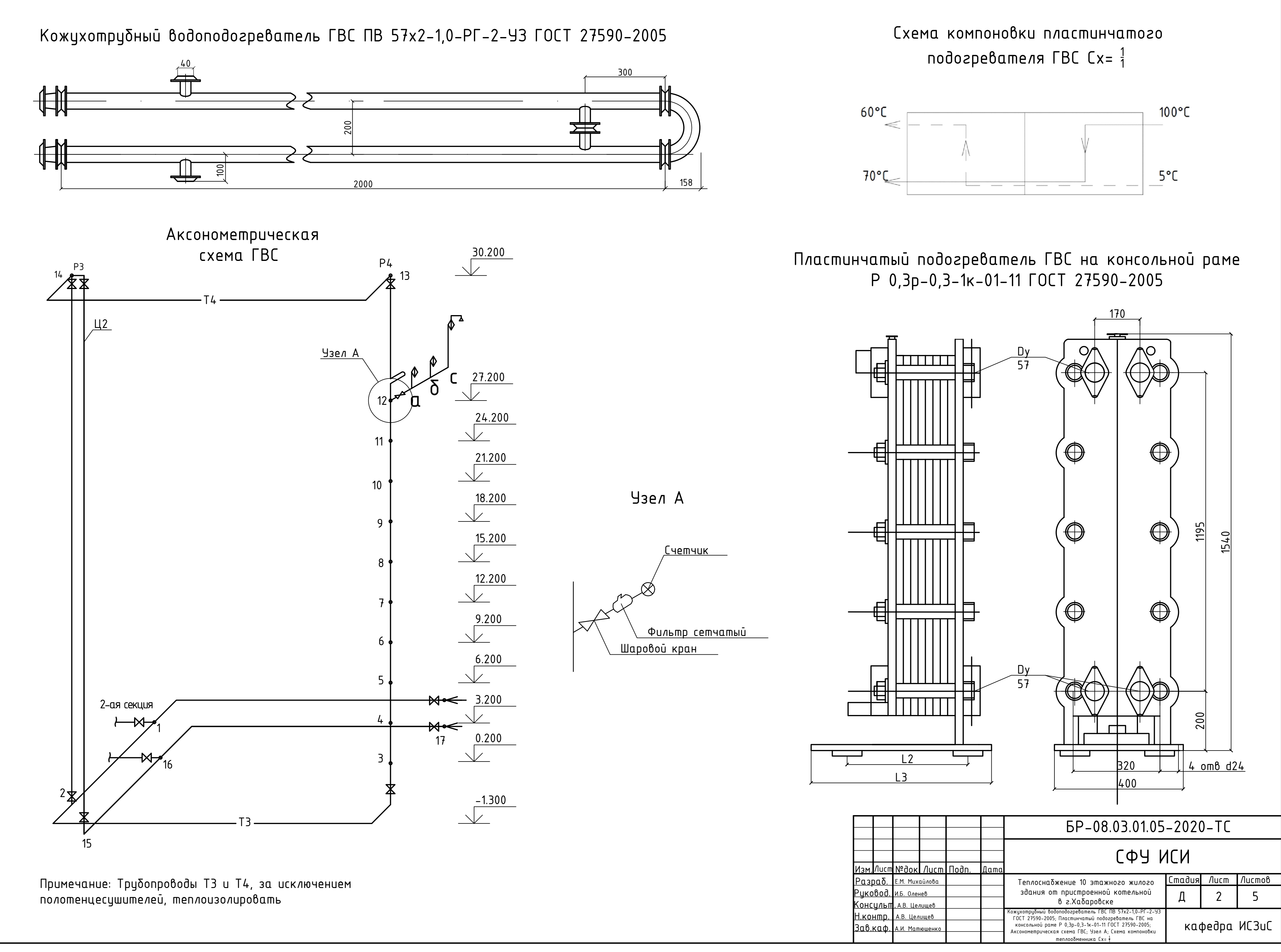

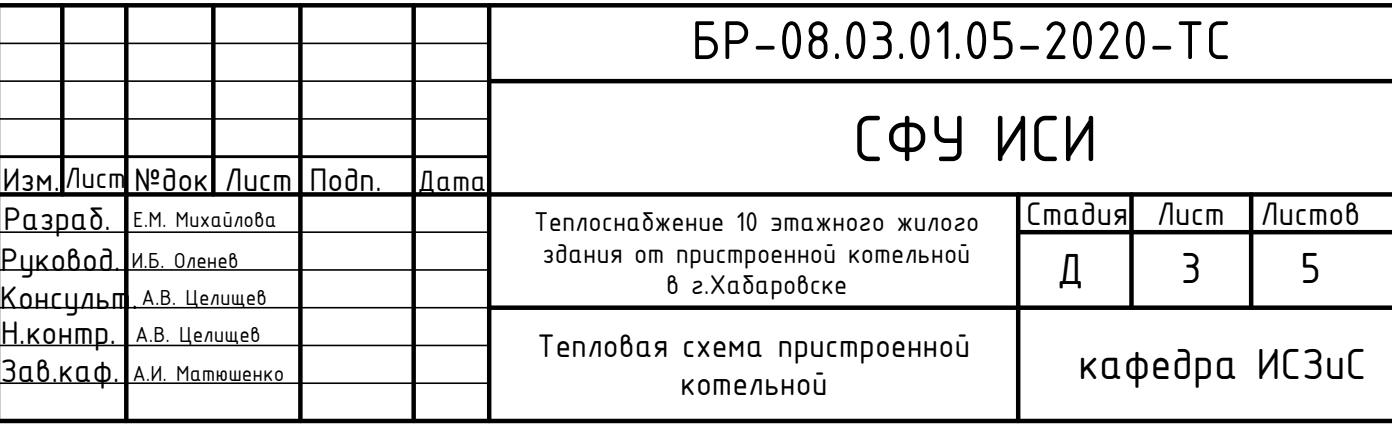

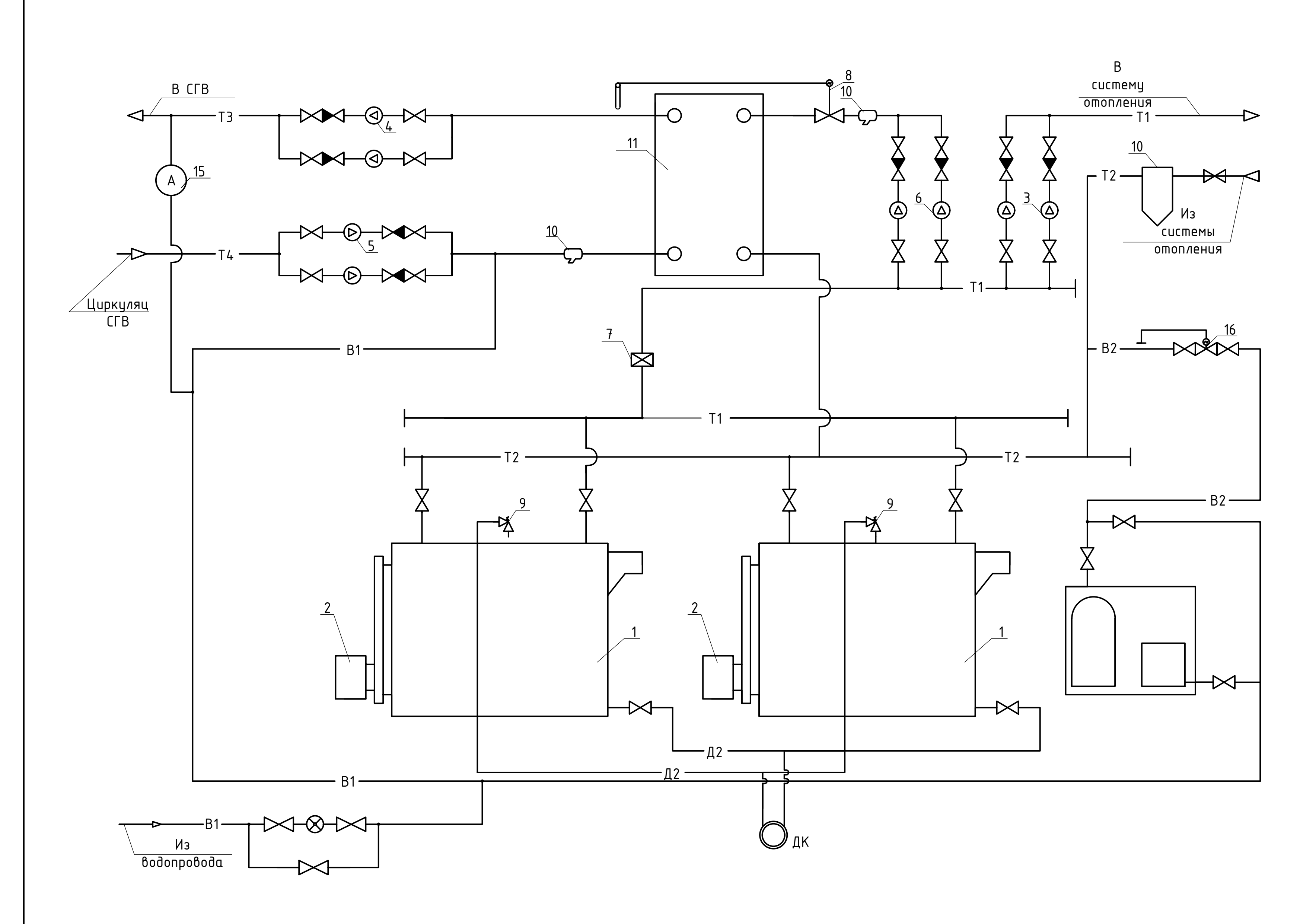

# Экспликация оборудования

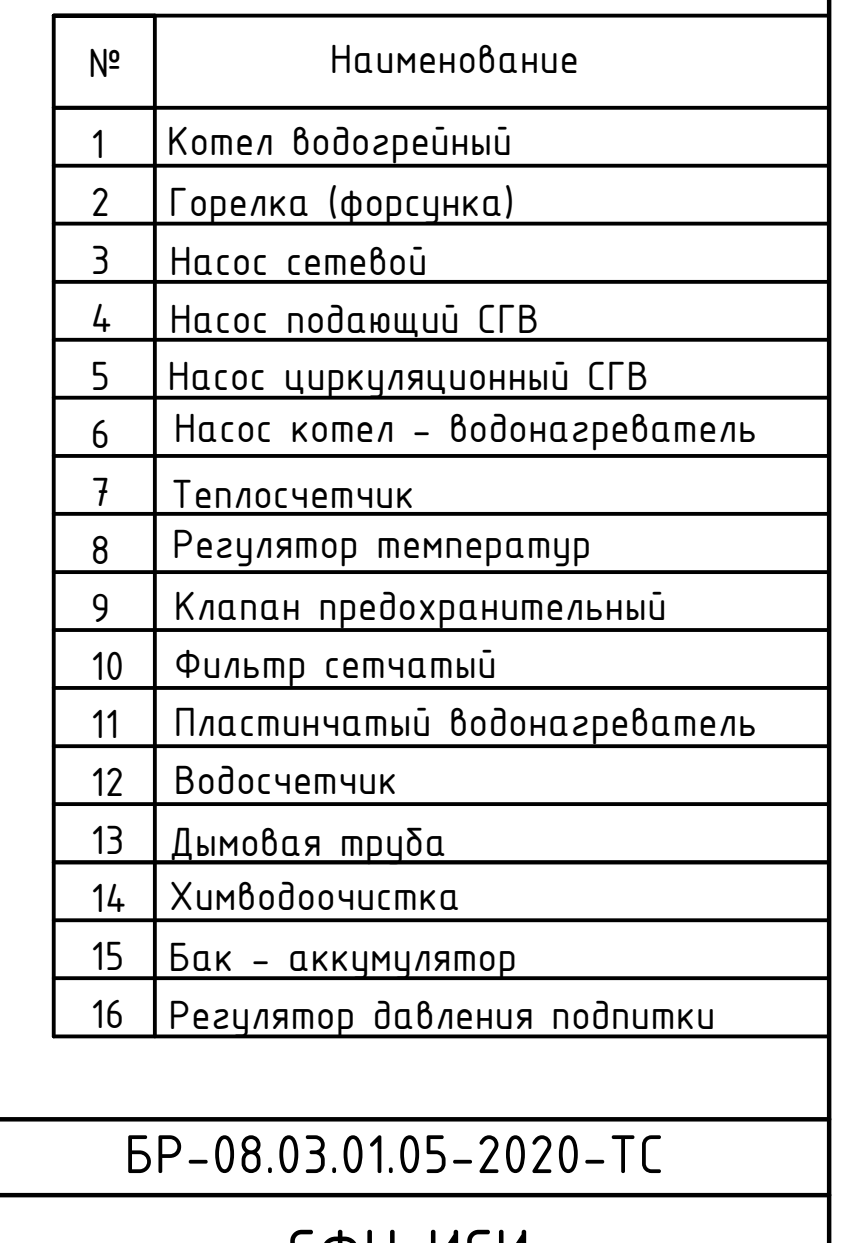

# Условные обозначения

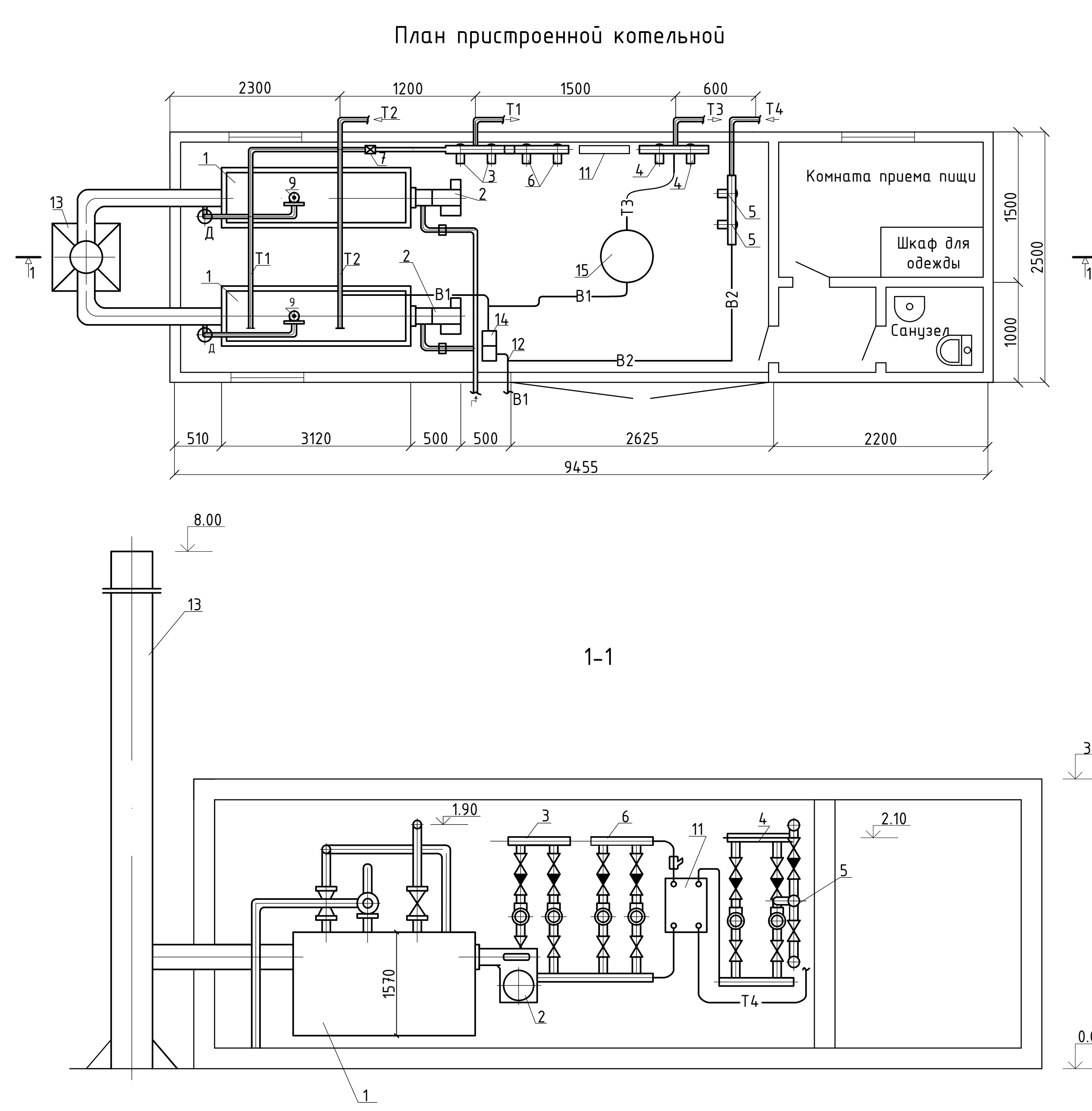

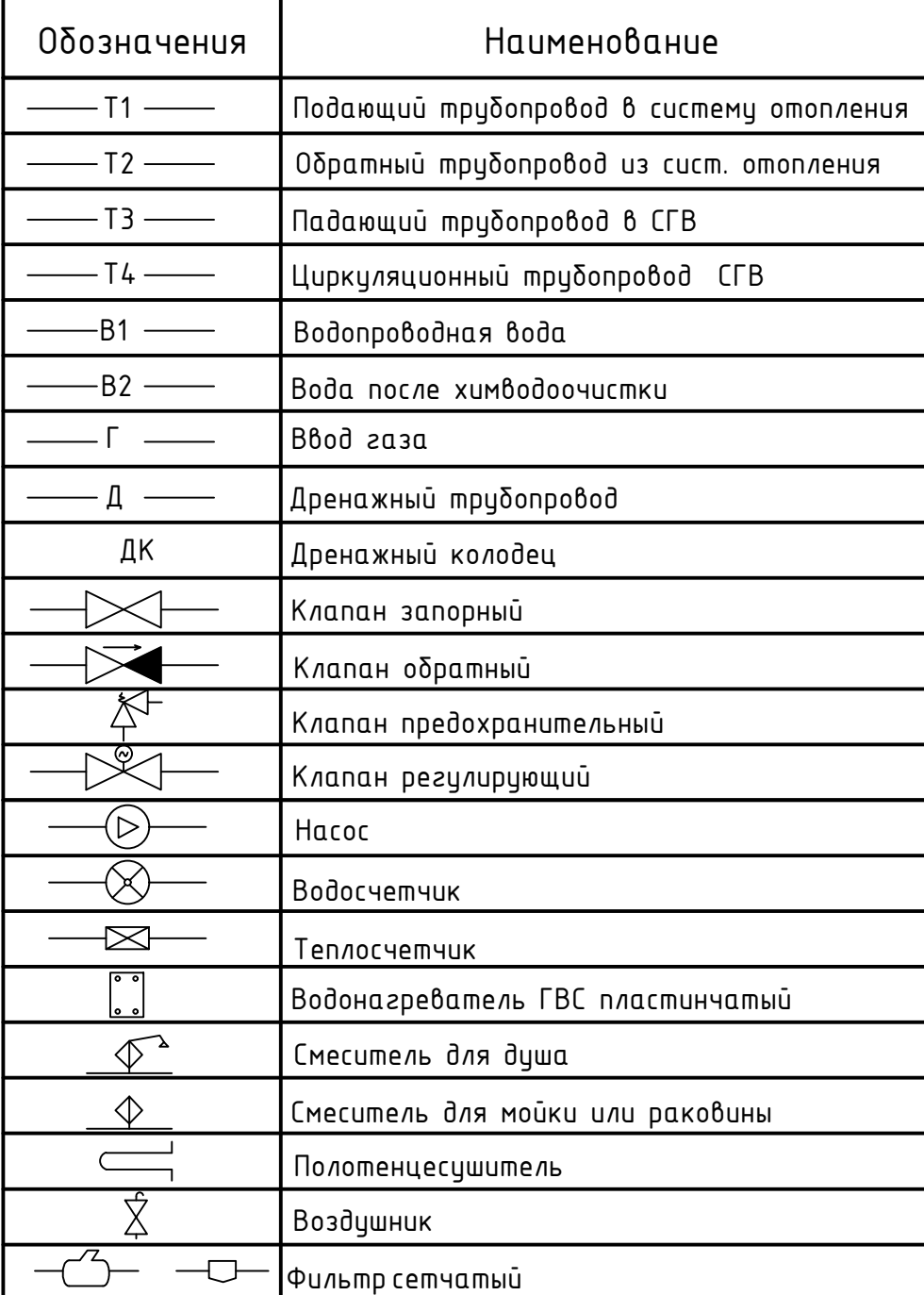

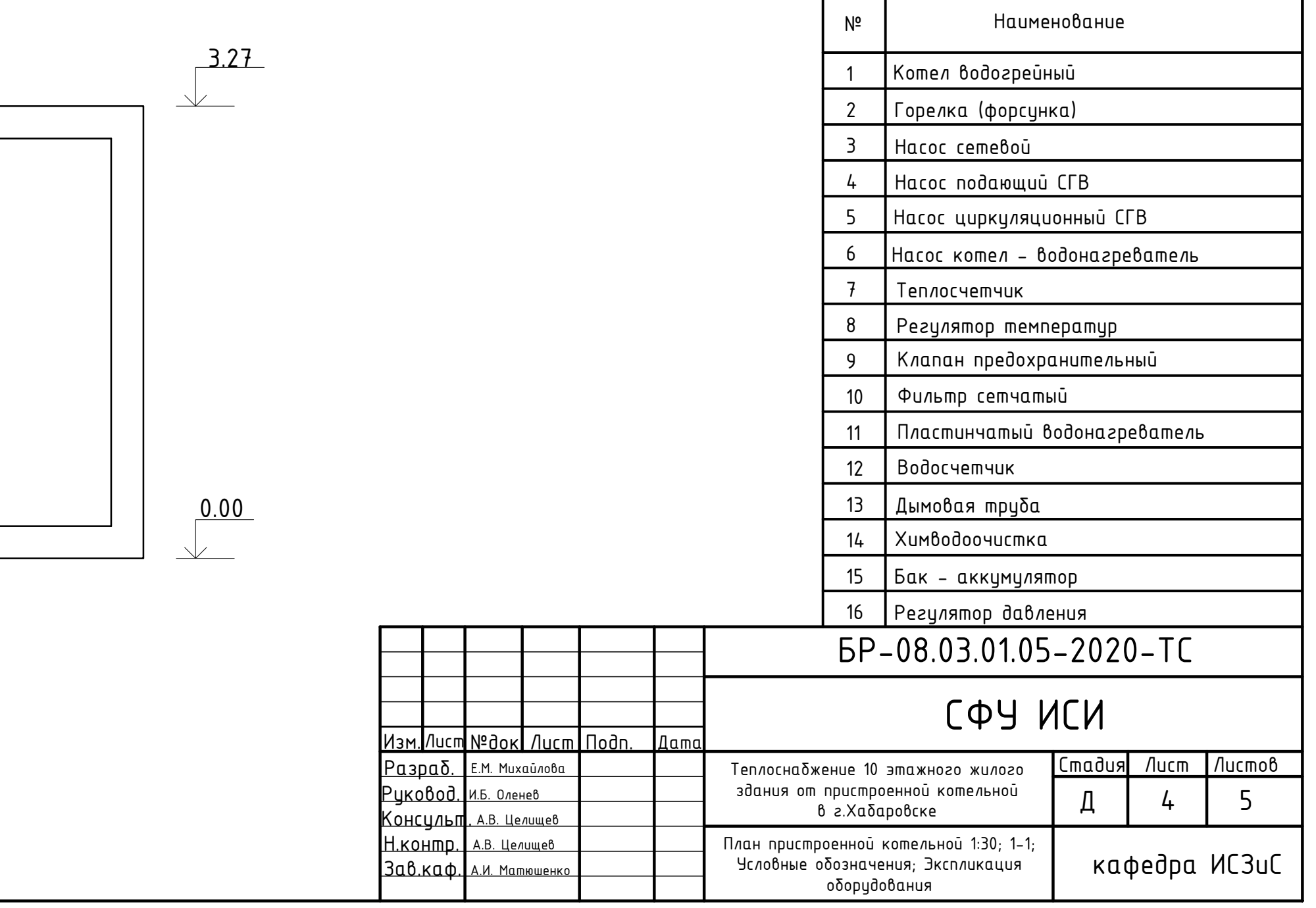

# Экспликация оборудования

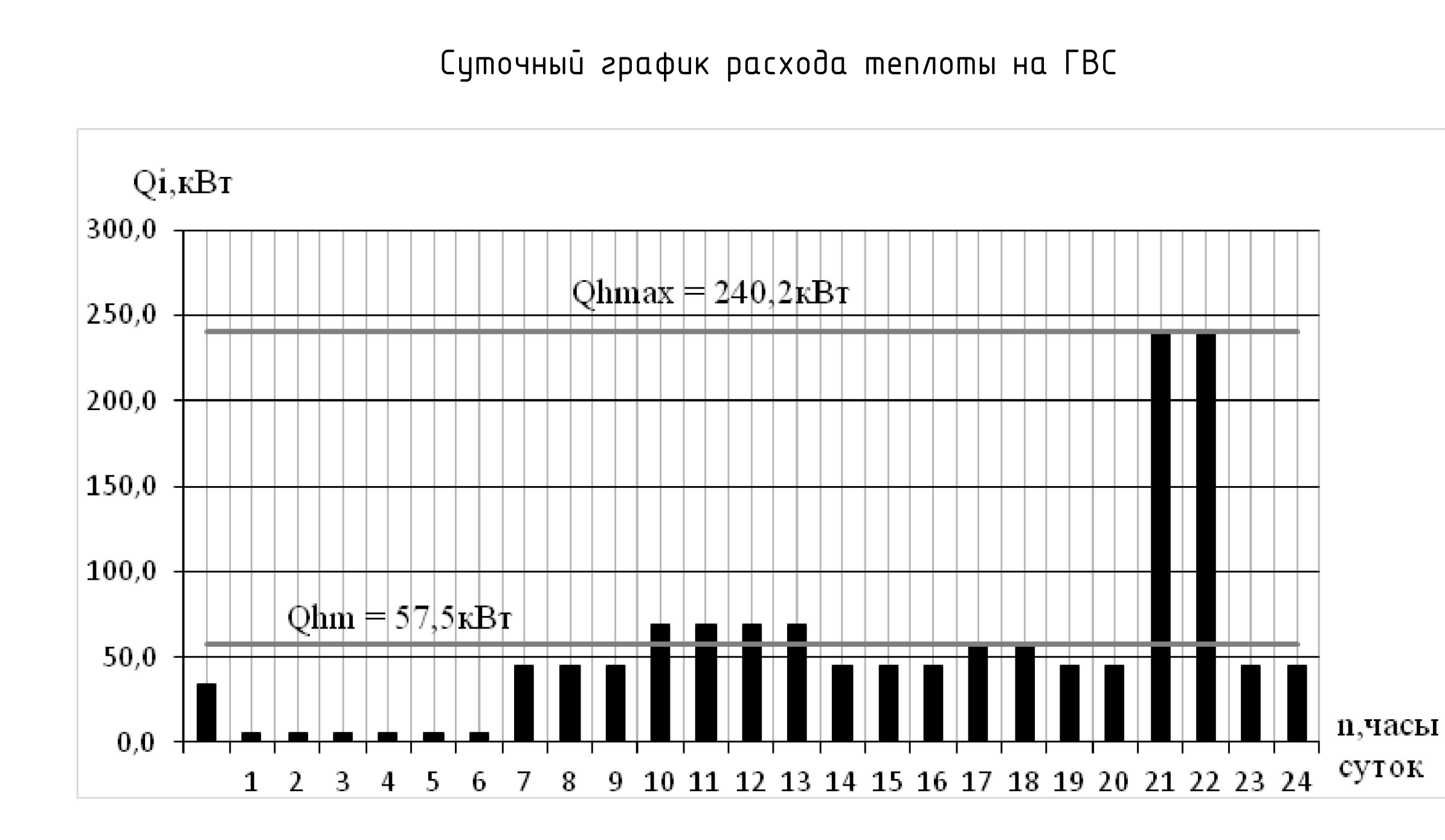

Интегральный график расхода теплоты на ГВС

Фактический расход тепла на ГВС по часам суток

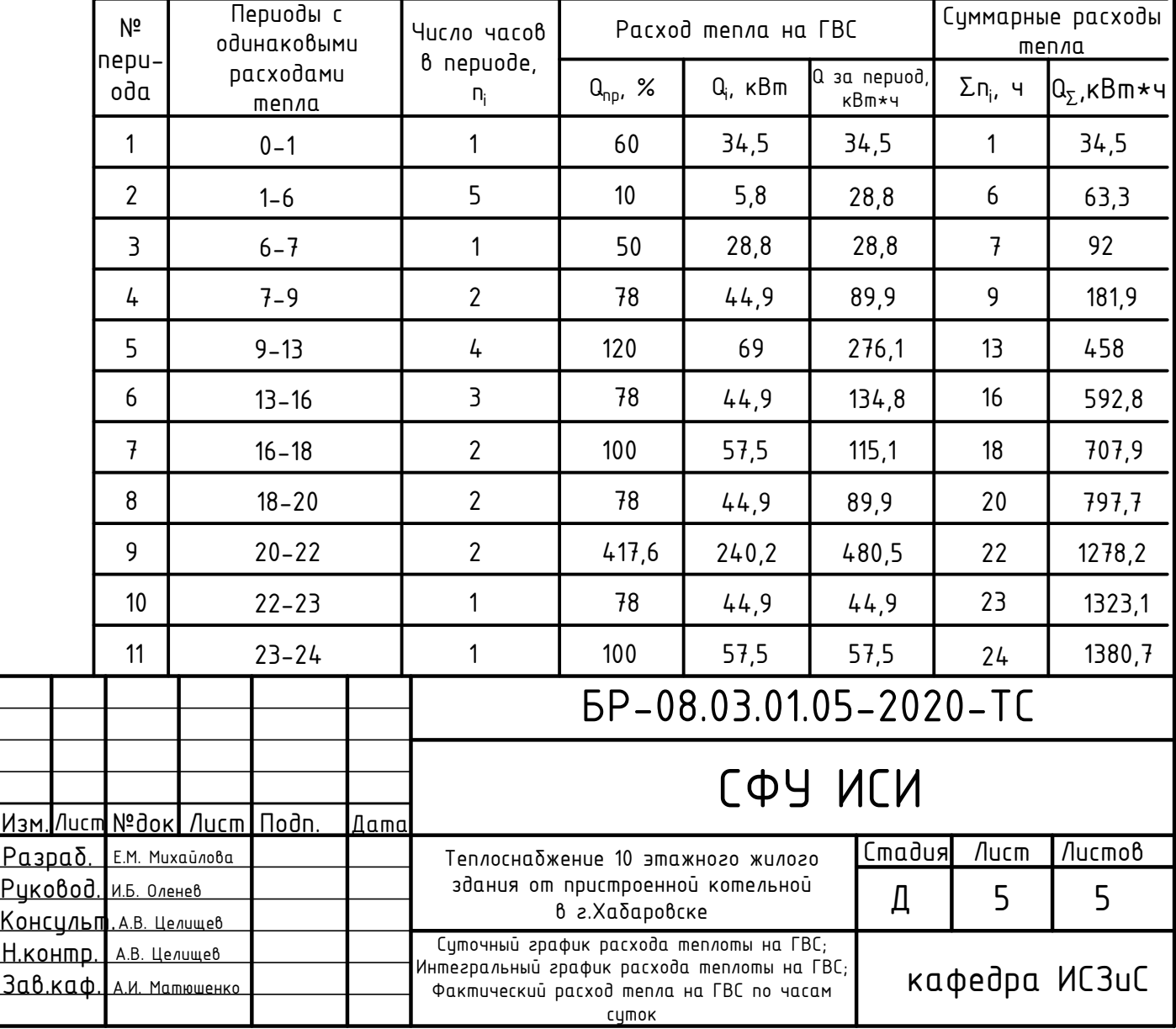

где Q - максимальная разность между линиями выработки тепла в водоподогревателе ГВС и линией фактического потребления тепла на ГВС на интегральном графике, кВт·ч;

 $\rho$  - плотность воды, равная 1000 кг/м<sup>3</sup>;

 $c$  - теплоемкость воды, равная 4,19 кДж/кг°С;

 $t_{\sf h}$  – температура воды, поступающая в систему ГВС, равная 60°С;

t<sub>c</sub> - температура холодной водопроводной воды, равная 5°С.

Графическим методом среднечасовой расход тепла на ГВС Q<sub>hm</sub>, кВт, определяется

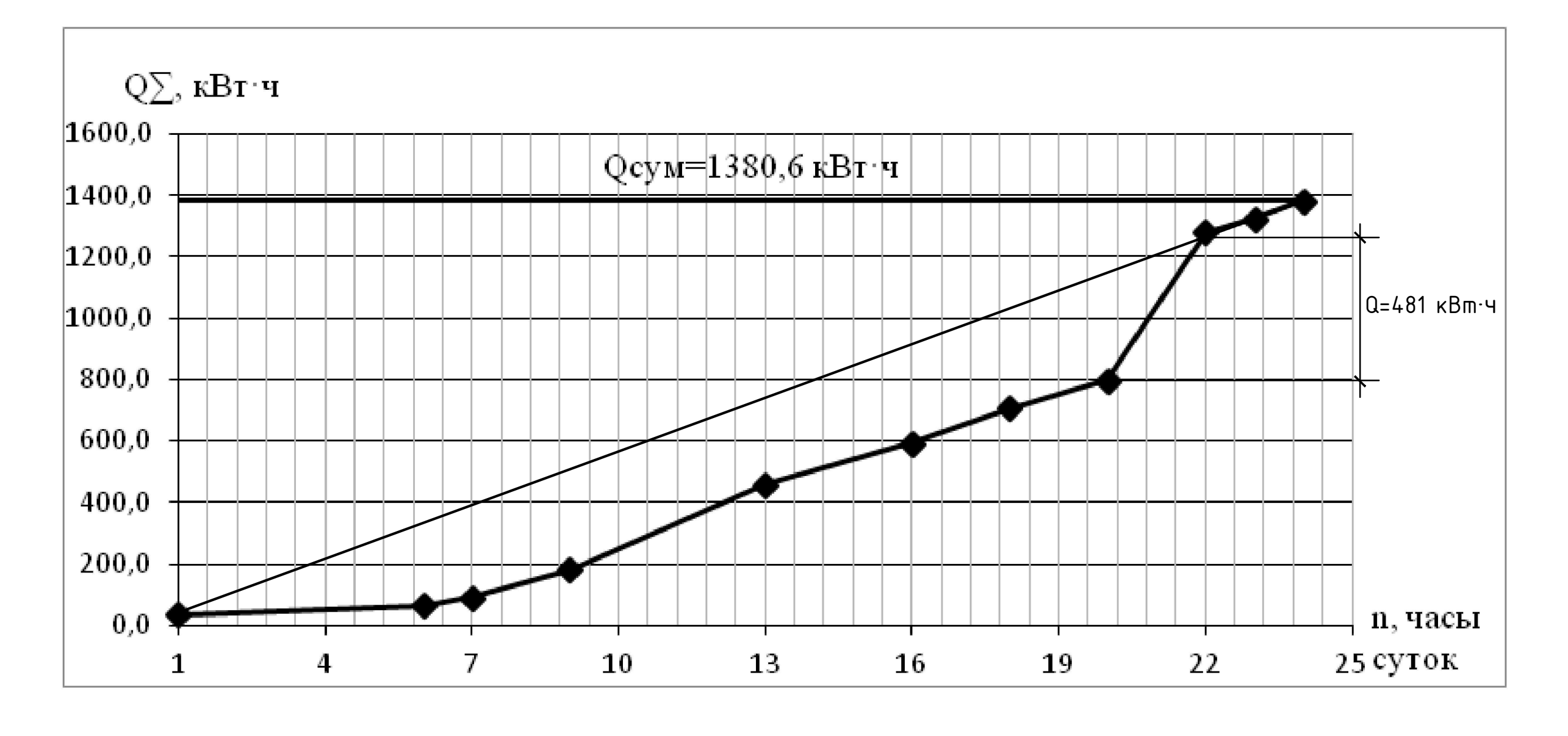

Объем бака-аккумулятора V $_{\alpha}$ , м $^3$ , определяется по формуле

$$
V_{\alpha} = \frac{1.1 \cdot Q \cdot 3600}{\rho \cdot c(t_h - t_c)}
$$

$$
Q_{hm} = \frac{Q_{\Sigma}}{24}
$$

где  $\mathtt{Q}_\Sigma$  – расход тепла за сутки, к $\mathtt{B}$ т $\cdot$ ч

Федеральное государственное автономное образовательное учреждение высшего образования «СИБИРСКИЙ ФЕДЕРАЛЬНЫЙ УНИВЕРСИТЕТ»

Инженерно-строительный институт

Кафедра Инженерных систем зданий и сооружений

**УТВЕРЖДАЮ** 

Заведующий кафедрой erece A. M. MaTHOLIEHKO подпись инициалы, фамилия

 $\langle \mathcal{SO}_2 \rangle$   $\circ$   $\circ$  2020  $\circ$ 

### БАКАЛАВРСКАЯ РАБОТА -

08.03.01.05 Теплогазоснабжение и вентиляция код - наименование направления

Теплоснабжение 10 этажного жилого здания от пристроенной котельной в г. Хабаровске тема

Руководитель

подпись, дата

<u>к.т.н., доц.</u> должность, ученая степень И. Б. Оленев . инициалы, фамилия

Выпускник

Е. М. Михайлова инициалы, фамилия

Красноярск2020